# **BXH/XCEDE Tools manual**

**BXH/XCEDE Tools manual**

# **Table of Contents**

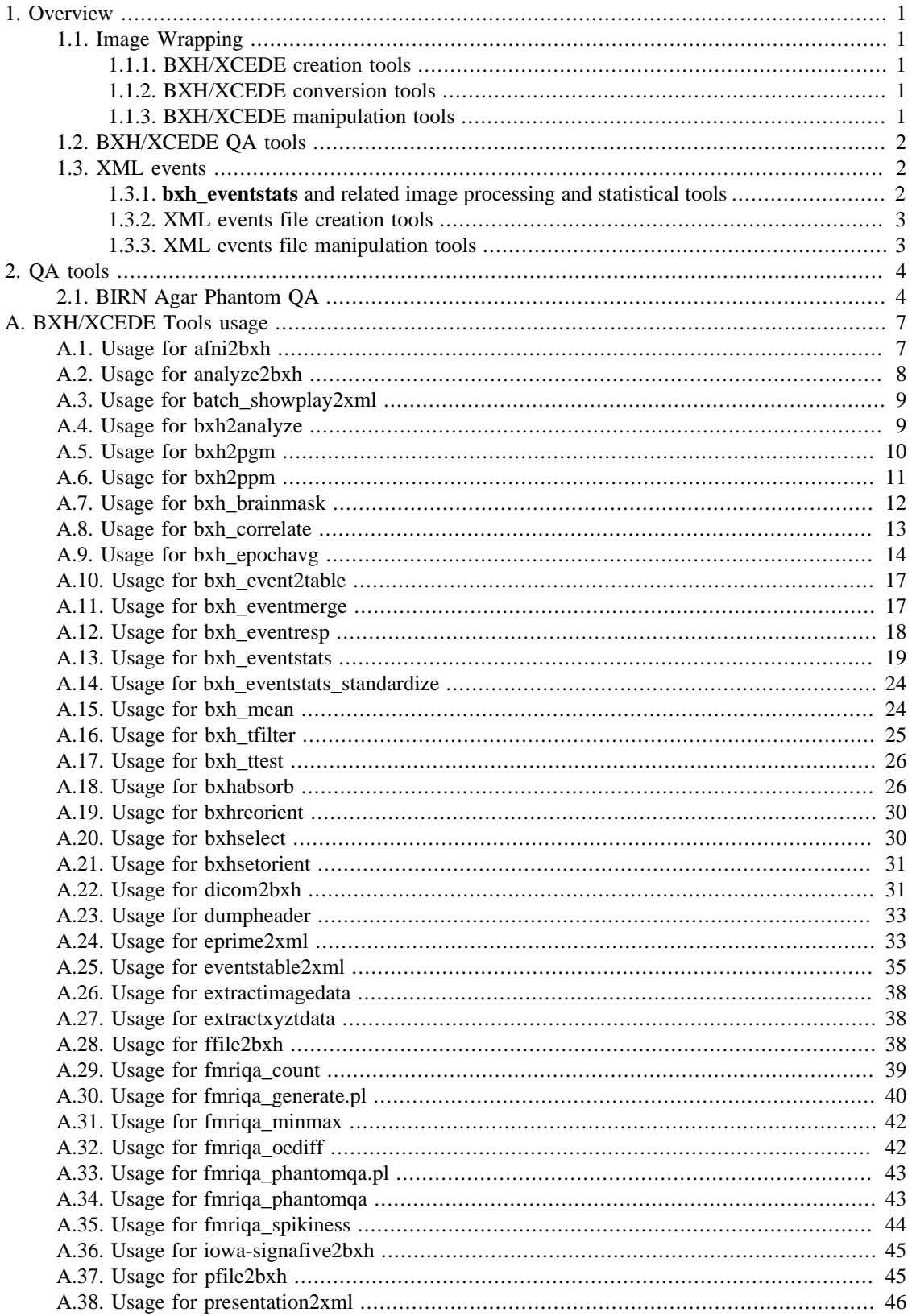

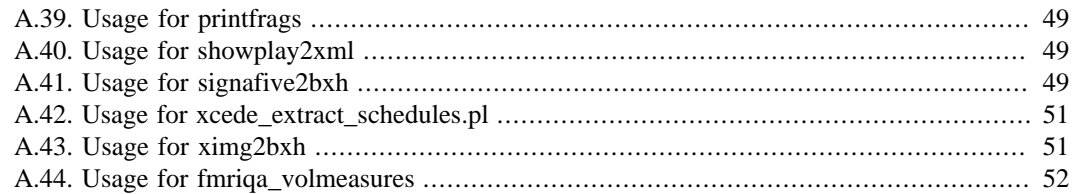

# <span id="page-4-0"></span>**Chapter 1. Overview**

There are four main components to the tools. The following sections describe each of these components in detail.

# <span id="page-4-1"></span>**1.1. Image Wrapping**

The "Image Wrapping" component contains tools that read, write and manipulate BXH or XCEDE header files that "wrap" image files.

#### <span id="page-4-2"></span>**1.1.1. BXH/XCEDE creation tools**

These tools will create a BXH (or XCEDE, if the --xcede option is specified) XML file that "wraps" the image data in the various supported formats. The supported formats and programs are:

- Autodetect bxabsorb ([Section A.18\)](#page-29-1)
- AFNI afni2bxh [\(Section A.1](#page-10-1))
- Analyze7.5/SPM/NIfTI-1 analyze2bxh ([Section A.2\)](#page-11-0)
- DICOM dicom2bxh [\(Section A.22\)](#page-34-1)
- GE P-file pfile2bxh ([Section A.37\)](#page-48-1)
- GE Signa 5.x signafive2bxh [\(Section A.41\)](#page-52-2)
- GE XImg ximg2bxh ([Section A.43](#page-54-1))

Some of the important metadata in the image headers are extracted into the XML file using a standard naming scheme.

In a typical installation, most of these tools are symbolically linked to the same executable -- the behavior of the tool is switched based on the name of the link. This executable, **bxhabsorb**, attempts to autodetect the format of the input images, whereas the other tools assume a given input format.

#### <span id="page-4-3"></span>**1.1.2. BXH/XCEDE conversion tools**

These tools convert from BXH or XCEDE into other image formats:

- bxh2analyze [\(Section A.4\)](#page-12-1)
- bxh2pgm ([Section A.5\)](#page-13-0)
- bxh2ppm ([Section A.6\)](#page-14-0)

#### <span id="page-4-4"></span>**1.1.3. BXH/XCEDE manipulation tools**

These tools manipulate the BXH or XCEDE file in various ways. Any single non-XML image file can also be sent as an input, in place of a BXH/XCEDE file, as long as bxhabsorb can recognize it (if you send a single DICOM file, it will act as if the --search-for-others option is specified). Note that you cannot specify multiple image files (say, a set of 3-D NIfTI-1 files) using this option -- in that case, you need to use one of the Image Wrapping tools listed in [Section 1.1.](#page-4-1)

- bxhreorient ([Section A.19](#page-33-0))
- bxhselect ([Section A.20\)](#page-33-1)
- bxhsetorient [\(Section A.21](#page-34-0))
- dumpheader [\(Section A.23](#page-36-0))
- extractimagedata [\(Section A.26](#page-41-0))
- extractxyztdata ([Section A.27](#page-41-1))
- printfrags ([Section A.39\)](#page-52-0)

# <span id="page-5-0"></span>**1.2. BXH/XCEDE QA tools**

These tools perform QA (quality assurance) calculations and produce images, graphs, and/or XML data as output. **fmriqa\_phantomqa.pl** and **fmriqa\_generate.pl** produce an HTML report with various QA measures. **fmriqa\_phantomqa.pl** was designed for fMRI images of the BIRN stability phantom, and **fmriqa\_generate.pl** has been used for human fMRI data. These two tools depend on various subsidiary tools (listed below) to perform various tasks, which can be used individually.

As mentioned in \ref manipulation, any single non-XML image file can also be sent as an input to all of the tools that don't end in .pl (i.e. the tools that are not perl scripts).

- fmriqa\_phantomqa.pl [\(Section A.33](#page-46-0))
- fmriqa\_generate.pl ([Section A.30\)](#page-43-0)
- fmriqa\_count ([Section A.29\)](#page-42-0)
- fmriqa\_minmax [\(Section A.31](#page-45-0))
- fmriqa\_oediff [\(Section A.32\)](#page-45-1)
- fmriqa\_phantomqa ([Section A.34](#page-46-1))
- fmriqa\_spikiness [\(Section A.35](#page-47-0))
- fmriga\_volmeasures [\(Section A.44\)](#page-55-0)

## <span id="page-5-1"></span>**1.3. XML events**

#### <span id="page-5-2"></span>**1.3.1. bxh\_eventstats and related image processing and statistical tools**

**bxh\_eventstats** is an event-based epoch averaging tool. It collects event-synchronized "snippets" of the fMRI response, averages them, and optionally correlates them to a template hemodynamic response or to other averaged "snippets". The times of the chosen fragments are selected by querying XML events files for events matching given characteristics. **bxh\_eventstats** uses various subsidiary tools that may also be used directly.

- bxh eventstats [\(Section A.13](#page-22-0))
- bxh brainmask [\(Section A.7\)](#page-15-0)
- bxh\_correlate ([Section A.8](#page-16-0))
- bxh\_epochavg [\(Section A.9](#page-17-0))
- bxh\_mean [\(Section A.15\)](#page-27-1)
- bxh\_tfilter [\(Section A.16](#page-28-0))
- bxh\_ttest [\(Section A.17\)](#page-29-0)

Various screeds on topics related to **bxh\_eventstats** can be found in ???.

#### <span id="page-6-0"></span>**1.3.2. XML events file creation tools**

These tools are used to create the XML events files used by **bxh\_eventstats** and other tools. Event data can currently be extracted from text files generated by E-Prime, Presentation, CIGAL, and other software that generates tabular text data.

- eprime2xml [\(Section A.24](#page-36-1))
- presentation2xml [\(Section A.38](#page-49-0))
- showplay2xml ([Section A.40\)](#page-52-1)
- eventstable2xml [\(Section A.25\)](#page-38-0)

#### <span id="page-6-1"></span>**1.3.3. XML events file manipulation tools**

These tools are used to manipulate XML events files:

- bxh\_event2table ([Section A.10](#page-20-0))
- bxh\_eventmerge [\(Section A.11\)](#page-20-1)
- bxh\_eventresp [\(Section A.12](#page-21-0))

# <span id="page-7-0"></span>**Chapter 2. QA tools**

This package provides several tools to perform QA (quality assurance) calculations. They produce images, graphs, and/or XML data as output. **fmriqa\_phantomqa.pl** and **fmriqa\_generate.pl** are the main tools and produce an HTML report with various QA measures. **fmriqa\_phantomqa.pl** was designed for fMRI images of the BIRN stability phantom, and **fmriqa\_generate.pl** has been used for human fMRI data.

# <span id="page-7-1"></span>**2.1. BIRN Agar Phantom QA**

The tool **fmriqa\_phantomqa.pl** implements several recommendations of the fBIRN Calibration working group in analyzing fMRI data from a spherical agar-filled phantom. A subset of these recommendations come from the following publication:

Notes are included below for any metrics whose implementation differs from those described in that report.

To run the tool, provide a minimum of two arguments -- first, the image data as wrapped by a BXH or XCEDE file, and second, the name of the directory where the outputs should go. This directory should not exist, unless the --overwrite option is specified. So, for example, if you have a set of DICOM files, you could do something like:

dicom2bxh \*.dcm WRAPPED.bxh fmriqa\_phantomqa.pl WRAPPED.bxh OUTPUTQADIR

Several options to the QA tool are available, and documentation of these are available by running **fmriqa\_phantomqa.pl --help**.

To avoid cutting and pasting wholesale from the text of the paper, we refer to the Friedman, Glover (2006) paper for documentation and justifications of several metrics. The differences between (and additions to) the metrics described in the paper are described below:

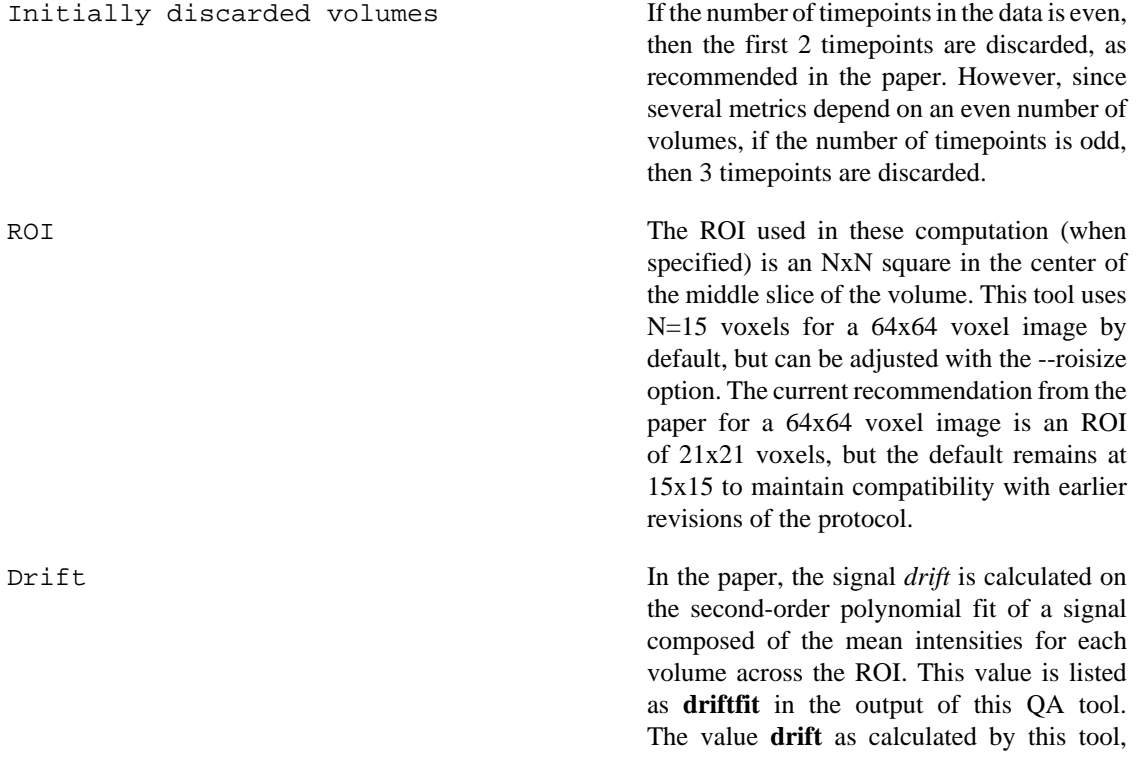

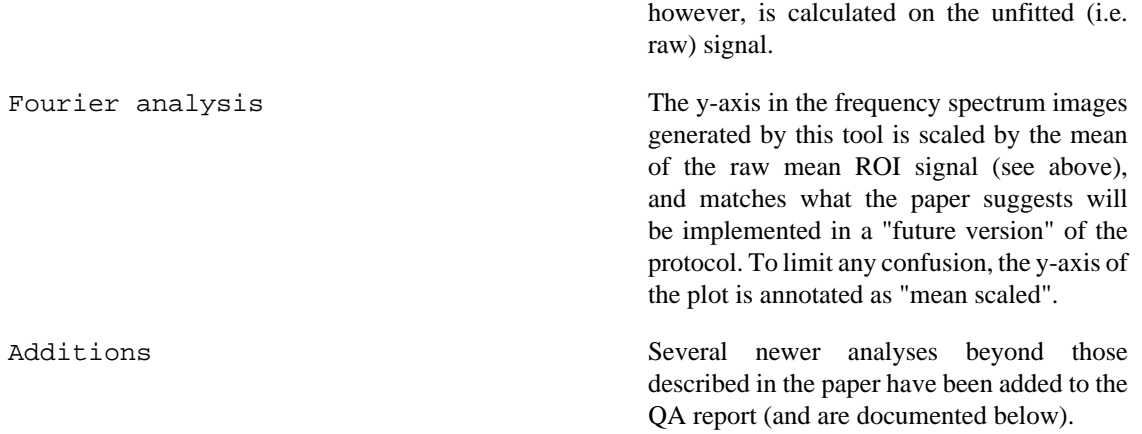

The GSL function **gsl\_multifit\_linear()** is used to perform the polynomial fit for the metrics described in the Friedman, Glover paper.

The output directory will contain several images and data files, including an XML file 'summaryQA.xml' which encodes many of the QA metrics into XCEDE2 format. The images and several acquisition and summary values can be displayed by opening the file **index.html** in any web browser.

At the top of index.html are a series of images based on recommendations from the Friedman, Glover paper:

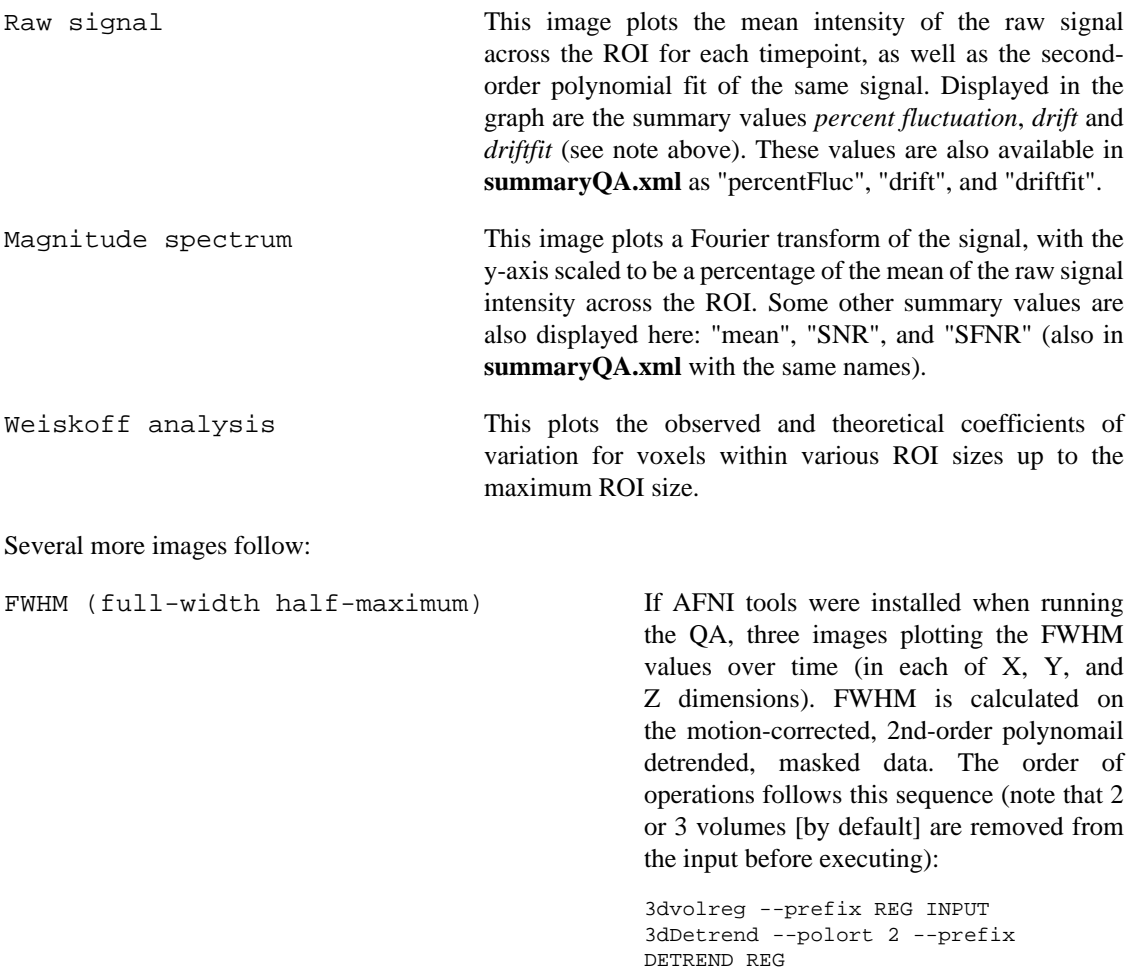

3dTstat --mean --prefix MEAN REG

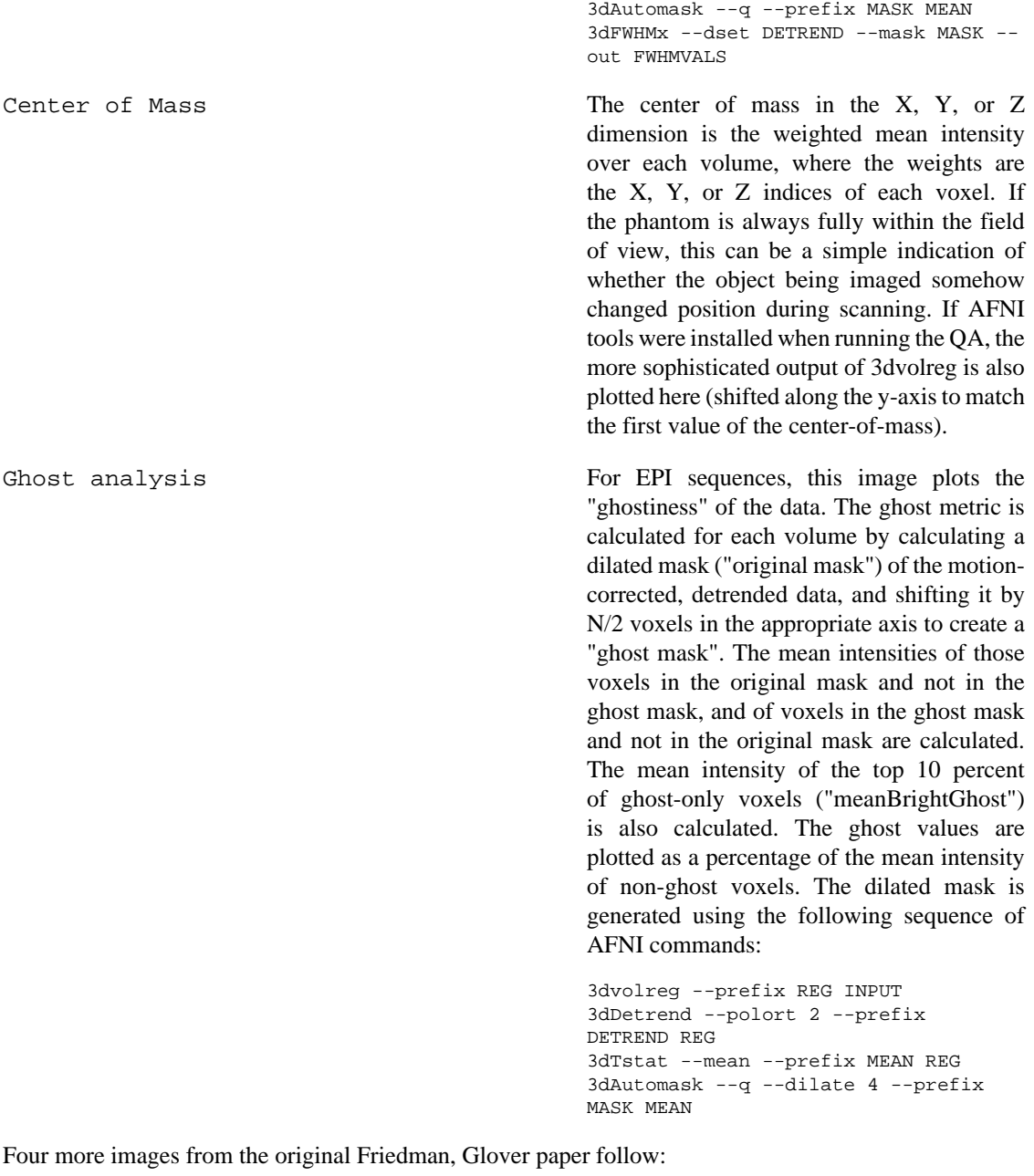

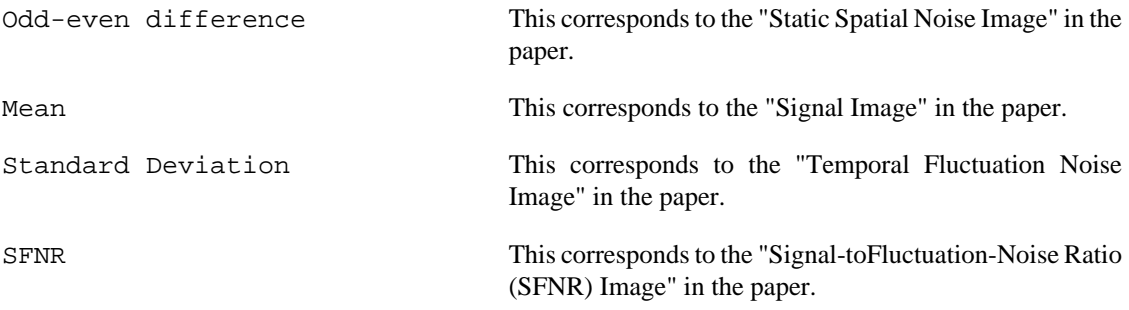

After this follows a table of the acquisition parameters, if available, extracted from the original input data files.

# <span id="page-10-1"></span><span id="page-10-0"></span>**Appendix A. BXH/XCEDE Tools usage A.1. Usage for afni2bxh**

Usage: afni2bxh [opts] afnifile.HEAD output.bxh This program creates an XML wrapper for AFNI images. --inputsfromfile <str> --inputsfromfile=<str> Read list of input files from this file. --version Print version string and exit. --hintsizex <size t> --hintsizex=<size\_t> --hintsizey <size\_t> --hintsizey=<size\_t> --hintsizez <size\_t> --hintsizez=<size\_t> --hintsizet <size t> --hintsizet=<size\_t> --hintoriginx <double> --hintoriginx=<double> --hintoriginy <double> --hintoriginy=<double> --hintoriginz <double> --hintoriginz=<double> --hintorigint <double> --hintorigint=<double> --hintspacingx <double> --hintspacingx=<double> --hintspacingy <double> --hintspacingy=<double> --hintspacingz <double> --hintspacingz=<double> --hintspacingt <double> --hintspacingt=<double> --hintgapx <double> --hintgapx=<double> --hintgapy <double> --hintgapy=<double> --hintgapz <double> --hintgapz=<double> --hintgapt <double> --hintgapt=<double> These options will provide a hint to the program of the 'size', 'origin', 'spacing', or 'gap' of the specified dimension. Some image types will not use all these values. In particular, sizex and sizey are assumed correct in most image headers, but they, as well as sizez and sizet options may be useful with image type 'pfile'. Origin and spacing hints will be used by most image types. --forceorientation <str> --forceorientation=<str> This option will force the labeled orientation of the image to match the given three letter orientation code. Each letter must come from the following groups in any order: R(ight) or L(eft); A(nterior) or P(osterior); S(uperior) or I(nferior). Only one letter from each group is allowed. --xcede Write XCEDE-style XML files. --xcede2

```
 Write XCEDE 2-style XML files.
```
## <span id="page-11-0"></span>**A.2. Usage for analyze2bxh**

```
Usage:
  analyze2bxh [opts] [analyzefiles...] output.bxh
```
This program creates an XML wrapper for Analyze7.5/SPM/NIfTI-1 images.

```
 --orientation <str>
 --orientation=<str>
       Orientation of image, letters indication which way theX, Y, and Z
       dimensions (in that order) are pointing (e.g. LPS, IRP). Default is
       RAS (i.e. orientation used by SPM), or that specified in accompanying
       SPM .mat files. This option overrides all info in SPM .mat files
      and/or the Analyze 'orient' field (if --strictanalyze is specified).
       Equivalent to (and overrides) --forceorientation.
 --strictanalyze
       Don't use SPM .mat files and use Analyze convention for orientation.
       The 'orient' field in the analyze header is parsed, and the default
       case (i.e. it is zero) means 'LAS'.
 --avwbyteorder <str>
 --avwbyteorder=<str>
       Specify byte order for AVW files (which don't store this info). This
       field should be 'l' for little-endian or 'b' for big-endian.
 --inputsfromfile <str>
 --inputsfromfile=<str>
       Read list of input files from this file.
 --version
       Print version string and exit.
 --hintsizex <size_t>
 --hintsizex=<size_t>
 --hintsizey <size_t>
 --hintsizey=<size_t>
 --hintsizez <size_t>
 --hintsizez=<size_t>
--hintsizet <size t>
 --hintsizet=<size_t>
 --hintoriginx <double>
 --hintoriginx=<double>
 --hintoriginy <double>
 --hintoriginy=<double>
 --hintoriginz <double>
 --hintoriginz=<double>
 --hintorigint <double>
 --hintorigint=<double>
 --hintspacingx <double>
 --hintspacingx=<double>
 --hintspacingy <double>
 --hintspacingy=<double>
 --hintspacingz <double>
 --hintspacingz=<double>
 --hintspacingt <double>
 --hintspacingt=<double>
 --hintgapx <double>
 --hintgapx=<double>
 --hintgapy <double>
 --hintgapy=<double>
 --hintgapz <double>
 --hintgapz=<double>
 --hintgapt <double>
 --hintgapt=<double>
       These options will provide a hint to the program of the 'size',
```

```
 'origin', 'spacing', or 'gap' of the specified dimension. Some image
       types will not use all these values. In particular, sizex and sizey
       are assumed correct in most image headers, but they, as well as sizez
      and sizet options may be useful with image type 'pfile'. Origin and
       spacing hints will be used by most image types. 
 --forceorientation <str>
 --forceorientation=<str>
       This option will force the labeled orientation of the image to match
       the given three letter orientation code. Each letter must come from
      the following groups in any order: R(ight) or L(eft); A(nterior) or
      P(osterior); S(uperior) or I(nferior). Only one letter from each group
      is allowed.
 --xcede
      Write XCEDE-style XML files.
 --xcede2
      Write XCEDE 2-style XML files.
```
#### <span id="page-12-0"></span>**A.3. Usage for batch\_showplay2xml**

Usage: batch\_showplay2xml pdigmfiles...

This program runs showplay2xml on each pdigm file given as an argument. If the input file name is called pdigm1, then the output file will be called events-pdigm1.xml.

### <span id="page-12-1"></span>**A.4. Usage for bxh2analyze**

#### Usage:

bxh2analyze [opts] input.bxh outputprefix

```
 xcede2analyze [opts] input.bxh outputprefix
```
Both programs create Analyze 7.5, SPM, or NIfTI-1 images from BXH- or XCEDEwrapped images (both programs support both formats). NOTE: XCEDE is only supported if this program was compiled with XSLT support (which in this case, it has; congratulations!).

```
 --version
       Print version string and exit.
 --overwrite
       Overwrite files if they exist.
-\text{-}\text{h}xh
       This option forces output XML file to be BXH (this option is ignored by
       [and is the default behavior of] bxh2analyze)
 --xcede
       This option forces output XML file to be XCEDE (this option is ignored
       by [and is the default behavior of] xcede2analyze)
 --xcede2
       This option forces output XML file to be XCEDE2.
 -b
       This option suppresses the writing of a BXH/XCEDE header for every
       Analyze header and image file. 
-s
       This option suppresses the writing of an SPM .mat file for every
       Analyze header and image file. 
 -i
       This option suppresses the writing of the image (.img) files.
 -h
```
 This option suppresses the writing of the Analyze header (.hdr) files.  $-B$  If writing BXH/XCEDE headers, instead of writing one header, this option forces the writing of several BXH/XCEDE headers, one per Analyze header and image file.  $-v$  This option suppresses the splitting a time series into separate volumes. If not specified, then each image file will contain the data for one volume. If specified, then each time series will be output as one large file. --niftihdr Generate NIfTI-1 format header (default is to attempt to generate a maximally compatible header). --nii Use NIfTI-1 one-file convention (header and data in same file). Output image files will have the .nii extension. This option automatically turns on --niftihdr and -v. --niigz Same as (and overrides) --nii, but the output will be compressed and will have the .nii.gz extension. --spmhdr Assume header will only be read by SPM, using SPM-specific values when possible (default is to attempt to generate a maximally compatible header). --analyzehdr Generate "pure" Analyze 7.5 header, whatever that means. (default is to attempt to generate a maximally compatible header). --preferanalyzetypes Prefer the use of only Analyze 7.5 pixel types if we are writing SPM or NIfTI headers; non-Analyze 7.5 pixel types will be used if overflow/underflow is detected. This option requires either the --spmhdr or --niftihdr options. --analyzetypes Force the use of only Analyze 7.5 pixel types, even if we are writing SPM or NIfTI headers. If necessary, this will cause conversion to a data type with higher range. --nosform For NIfTI headers, do not write orientation information into the sform fields. Default is to write both qform and sform. --spatialunits <str> --spatialunits=<str> Force spatial units to a given value. Must be 'm', 'mm', or 'um'. Output metadata will not be converted if this does not correctly represent the input metadata. --temporalunits <str> --temporalunits=<str> Force temporal units to a given value. Must be 's', 'ms', or 'us'. Output metadata will not be converted if this does not correctly represent the input metadata. --zeroorigin Force the origin fields in the output images to be [0,0,0] (this is useful if your analysis software uses 0,0,0 to mean 'unspecified', and you don't want to specify the origin).

## <span id="page-13-0"></span>**A.5. Usage for bxh2pgm**

Usage: bxh2pgm input.bxh output.pgm

This program converts images wrapped with a BXH or XCEDE header into PGM format. 3-D or higher dimensionality images are represented as a sequence of 2-D images.

```
 --version
       Print version string and exit.
 --colorbar <str>
 --colorbar=<str>
       Write a horizontal colormap 'bar' to this PGM file.
 --colorbarorient <str>
 --colorbarorient=<str>
       Orientation of colorbar, either 'horizontal' (default) or 'vertical'.
 --barwidth <uint>
 --barwidth=<uint>
       Width (in pixels) of colormap 'bar' (default 16).
 --barlength <uint>
 --barlength=<uint>
       Length (in pixels) of colormap 'bar' (default 256).
 --maxval <double>
 --maxval=<double>
       By default, if the input element type is floating-point or if the
       maximum input value is greater than 65535, the maximum value in the
       input will be mapped to 65535 (the highest possible PGM value) in the
       output PGM image. --maxval specifies an alternative maximum input
       value. Input values greater than this will be clipped.
 --minval <double>
 --minval=<double>
       By default, the minimum value in the input will be mapped to 0 (the
      lowest possible PGM value) in the output PGM image. --minval specifies
       an alternative minimum input value. Input values smaller than this
       will be clipped.
 --dimorder <str>
 --dimorder=<str>
       Specify dimension order as a comma-separated list of dimension names.
 --timeselect <str>
 --timeselect=<str>
       Comma-separated list of timepoints to use (first timepoint is 0). Any
       timepoint can be a contiguous range, specified as two numbers separated
       by a colon, i.e. 'START:END'. An empty END implies the last timepoint.
       The default step of 1 (one) in ranges can be changed using
       'START:STEP:END', which is equivalent to
       'START,START+STEP,START+(2*STEP),...,END'.
 --xselect <str>
 --xselect=<str>
       Just like timeselect, but for the 'x' dimension.
 --yselect <str>
 --yselect=<str>
      Just like timeselect, but for the 'y' dimension.
 --zselect <str>
 --zselect=<str>
       Just like timeselect, but for the 'z' dimension.
```
#### <span id="page-14-0"></span>**A.6. Usage for bxh2ppm**

Usage: bxh2ppm input.bxh output.ppm This program converts images wrapped with a BXH or XCEDE header into PPM format. 3-D or higher dimensionality images are represented as a sequence of 2-D images. --version Print version string and exit. --colorbar <str> --colorbar=<str> Write a colormap 'bar' to this PPM file. --nobracket

```
 If --colorbar specified, then --nobracket disables the 'bracket' in the
       colorbar that shows the color range displayed by this image.
 --colorbarorient <str>
 --colorbarorient=<str>
       Orientation of colorbar, either 'horizontal' (default) or 'vertical'.
 --barwidth <uint>
 --barwidth=<uint>
       Width (in pixels) of colormap 'bar' (default 16).
 --barlength <uint>
 --barlength=<uint>
       Length (in pixels) of colormap 'bar' (default 256).
 --maxval <double>
 --maxval=<double>
       By default, if the input element type is floating-point or if the
       maximum input value is greater than 65535, the maximum value in the
       input will be mapped to the color corresponding to the highest value in
       the output PPM image. --maxval specifies an alternative maximum input
       value. Input values greater than this will be clipped.
 --minval <double>
 --minval=<double>
       By default, the minimum value in the input will be mapped to the color
       corresponding to the lowest value in the output PPM image. --minval
       specifies an alternative minimum input value. Input values smaller
       than this will be clipped.
 --colormap <str>
 --colormap=<str>
       Use this colormap for converting input values to colors. Valid
       colormaps are 'hot', 'bluered', 'grayhot', and 'gray' (default).
 --dimorder <str>
 --dimorder=<str>
       Specify dimension order as a comma-separated list of dimension names.
 --timeselect <str>
 --timeselect=<str>
       Comma-separated list of timepoints to use (first timepoint is 0). Any
       timepoint can be a contiguous range, specified as two numbers separated
       by a colon, i.e. 'START:END'. An empty END implies the last timepoint.
       The default step of 1 (one) in ranges can be changed using
       'START:STEP:END', which is equivalent to
       'START,START+STEP,START+(2*STEP),...,END'.
 --xselect <str>
 --xselect=<str>
       Just like timeselect, but for the 'x' dimension.
 --yselect <str>
 --yselect=<str>
       Just like timeselect, but for the 'y' dimension.
 --zselect <str>
 --zselect=<str>
       Just like timeselect, but for the 'z' dimension.
```
# <span id="page-15-0"></span>**A.7. Usage for bxh\_brainmask**

```
Usage:
   bxh_brainmask [opts] inputfile outputfile
This program will attempt to create a simple (thresholded) brain mask given a
BXH- or XCEDE-wrapped input image. Output is also a BXH- or XCEDE-wrapped
input image. Calculation of the threshold is modified using various options.
   --version
         Print version string and exit.
   --timeselect <str>
   --timeselect=<str>
         Comma-separated list of timepoints to use (first timepoint is 0). Any
```

```
 timepoint can be a contiguous range, specified as two numbers separated
       by a colon, i.e. 'START:END'. An empty END implies the last timepoint.
       The default step of 1 (one) in ranges can be changed using
       'START:STEP:END', which is equivalent to
       'START,START+STEP,START+(2*STEP),...,END'. Default is all timepoints
      (: ).
 --xselect <str>
 --xselect=<str>
       Just like timeselect, but for the 'x' dimension.
 --yselect <str>
 --yselect=<str>
       Just like timeselect, but for the 'y' dimension.
 --zselect <str>
 --zselect=<str>
       Just like timeselect, but for the 'z' dimension.
 --overwrite
       Overwrite existing output files (otherwise error and exit). 
 --method <str>
 --method=<str>
       Method to use for creating the brain mask.
       'threshold' marks those voxels whose mean value over time are not less
       than a given threshold (provided by --filterthresh).
       'rank' chooses the largest threshold that allows at least the n
       highest-valued voxels (as determined by the voxel's mean value over
       time) where n is specified by --filterrank.
       'localmin' fits a nth-order polynomial (order optionally specified by
       --filterorder) to an intensity histogram of the minimum value of each
       voxel over time, and chooses the first local minimum (disregarding the
       first histogram bucket) as the threshold. This method assumes the data
       follows an intensity distribution with at least two "humps", the first
       (lower) of which reflects noise.
       Default is 'rank'.
 --filterorder <uint>
 --filterorder=<uint>
       Order of the polynomial used for --method localmin. Default is 5.
 --filterthresh <str>
 --filterthresh=<str>
       Threshold used for --method threshold. If value ends with the percent
       sign (%), then this is taken as a percent of maximum intensity.
       Default is '50%'.
 --filterrank <str>
 --filterrank=<str>
       Threshold used for --method rank. If value ends with the percent sign
       (%), then this is taken as a percent of the number of total voxels.
       Default is '20%'.
 --debug
       Print out debugging messages.
```
#### <span id="page-16-0"></span>**A.8. Usage for bxh\_correlate**

```
Usage:
   bxh_correlate [opts] --template T1,T2,T3... inputxmlfile out_rfile
[out_tfile]
This program correlates the time series of each voxel in a 4-D time series of
volumes (inputxmlfile) with a given "template" vector (specified with
--template option). Output (in out_rfile) is a 3-D data set storing the
correlation coefficient (r). The optional third argument (out_tfile) is where
to write the 3-D data set storing the corresponding t-statistic (derived from
r).
   --version
```

```
 Print version string and exit.
```

```
 --optsfromfile <str>
 --optsfromfile=<str>
       Program options (i.e. those starting with '--') will come from this
       file. If this option is specified, then the options in the file will
       be applied after all command-line options. The options (and their
       arguments) should be specified one per line, with the leading '--'
       omitted.
 --overwrite
       Overwrite existing output files (otherwise error and exit). 
 --timeselect <str>
 --timeselect=<str>
       Comma-separated list of timepoints to use (first timepoint is 0). Any
       timepoint can be a contiguous range, specified as two numbers separated
       by a colon, i.e. 'START:END'. An empty END implies the last timepoint.
       The default step of 1 (one) in ranges can be changed using
       'START:STEP:END', which is equivalent to
      'START, START+STEP, START+(2*STEP), ..., END'. Default is all timepoints
      ( : ) .
 --xselect <str>
  --xselect=<str>
       Just like timeselect, but for the 'x' dimension.
 --yselect <str>
 --yselect=<str>
       Just like timeselect, but for the 'y' dimension.
 --zselect <str>
 --zselect=<str>
      Just like timeselect, but for the 'z' dimension.
 --template <str>
 --template=<str>
       A comma-separated list of numbers making up the template vector to
       correlate with the data. This option or --templatevoxel is required.
 --templatevoxel <str>
 --templatevoxel=<str>
       A comma-separated x,y,z coordinate (indices start at 0) indicating
       which voxel in the dataset to which to do the correlation. The value
       at that voxel in the output will be 1.0. This option or --template is
       required.
 --maskfile <str>
 --maskfile=<str>
       Use this 3-D mask (should be an XML file) before doing calculations.
```
### <span id="page-17-0"></span>**A.9. Usage for bxh\_epochavg**

Usage:

bxh\_epochavg [opts] outputprefix imgfile1 eventfile1[, eventfile1b,...] [imgfile2 eventfile2[,eventfile2b,...] ...]

This program "queries" a 4-D data set (with corresponding event lists) and produces averages of all time courses surrounding each event that match the query. Multiple independent queries may be specified, and the width and position and duration of each time course relative to the event is also user-specified. Multiple event files corresponding to the same image data can be specified separated by commas (the filenames/paths themselves are therefore prohibited from containing commas).

```
 --version
      Print version string and exit.
 --optsfromfile <str>
 --optsfromfile=<str>
      Program options (i.e. those starting with '--') will come from this
       file. If this option is specified, then the options in the file will
      be applied after all command-line options. The options (and their
       arguments) should be specified one per line, with the leading '--'
```

```
 omitted.
 --overwrite
      Overwrite existing output files (otherwise error and exit). 
 --maskfile <str>
 --maskfile=<str>
      Use this 3-D mask (should be an XML file) before doing calculations.
 --querylanguage <str>
 --querylanguage=<str>
       The language used for all queries. Valid values are 'XPath' and
       'event'. Case is irrelevant. Default is 'XPath'.
 --query <str>
 --query=<str>
      A query string as an XPath boolean expression. Will be applied as a
      predicate filter to each event. Each event node may or may not have
       onset, duration, type, and value elements (as well as others).
      Examples:
         --query "value[@name='color']='red'"
         --query "value[@name='color']='red' or value[@name='color']='blue'"
         --query "(value[@name='color']='red' or value[@name='color']='blue')
       and not value[@name='field']='upper' and onset>12000"
      Note that some characters in queries may need to be protected from the
      shell with quotes (as in the above examples). Separate instances of
       the --query option will result in independent queries, with separate
      outputs. Empty queries match all events. NOTE: At least one query
      must be specified!
 --queryfilter <str>
 --queryfilter=<str>
      If this option is specified, it is an XPath query (like --query) that
       is applied to a list of pseudo-events, each pseudo-event corresponding
       to an event matching the original query. Each pseudo-event is a
      merging of all events that are simultaneously in effect at the time of
      the onset of the real event. If this query matches the pseudo-event,
      the real event passes through the filter. The n-th instance of this
      option corresponds to the n-th specified query. If any --queryfilter
      options are specified, there should be exactly one --queryfilter per
       --query.Empty or missing filter queries match everything.
 --queryepochexclude <str>
 --queryepochexclude=<str>
      Like --query, --queryepochexclude specifies an XPath-based event query.
      However, any epoch that includes an event that matches this query will
      be excluded from the analysis. The epoch surrounding an event is
       specified using --ptsbefore and --ptsafter (or --secsbefore and
       --secsafter). The n-th instance of this option corresponds to the n-th
       specified query. If any --queryepochexclude options are specified,
      there should be exactly one --queryepochexclude per --query.Empty or
      missing epoch exclusion queries exclude nothing.
 --querylabel <str>
 --querylabel=<str>
      A textual label for the corresponding query. The first instance of
       this option corresponds to the first specified query. There should be
      at most one --querylabel per --query. Default label is the query
      number.
 --ptsbefore <int>
 --ptsbefore=<int>
      How many time points before the event to include in analysis. This
      option (or --secsbefore) is required.
 --ptsafter <int>
 --ptsafter=<int>
      How many time points after the event to include in analysis. This
      option (or --secsafter) is required.
 --secsbefore <double>
 --secsbefore=<double>
      How many seconds before the event to include in analysis. This option
       (or --ptsbefore) is required.
 --secsafter <double>
 --secsafter=<double>
      How many seconds after the event to include in analysis. This option
```
 (or --ptsafter) is required. --basestartoffset <int> --basestartoffset=<int> Where to start calculating mean baseline, in number of timepoints (TRs) relative to event time. A negative number refers to a timepoint before the event, 0 is at the time of the event, and a positive number is after the event. Default is 0. --baseendoffset <int> --baseendoffset=<int> Where to end calculating mean baseline, in number of timepoints (TRs) relative to event time. A negative number refers to a timepoint before the event, 0 is at the time of the event, and a positive number is after the event. Default is 0. --startpt <uint> --startpt=<uint> This number of time points at the start of the data will be ignored. Default is 0. --endpt <uint> --endpt=<uint> Time points after this point will be ignored. Default is last timepoint. --forcetr <double> --forcetr=<double> If specified, this value (in seconds) will replace the TR specified in the input image file, if any. --nointerp If specified, no interpolation will be done -- events will be assumed to occur at the closest TR/image acquisition time. --scalebl If specified, values in each epoch are additionally scaled by dividing by (after subtracting) the baseline. This affects the 'avg' and 'std' output images. Percent signal-change images are not written. WARNING: Know what you are doing before using this option. --extracttrials If this option is specified, the program will write out epochs for \*all\* extracted trials to a file PREFIX\_QUERY\_trials.bxh. This file will be a 5-D image file where the 4th dimension goes across time points within an epoch, and the 5th dimension represents the global trial number. --trialsummary <str> --trialsummary=<str> This option enables the creation of "summaries" of trials before averaging, where summaries are new trials where each point is an average of some number of timepoints in the original trial. The string argument is of the form "QUERY-PTS", where QUERY is a query label, and PTS is a plus('+')-separated list of "index groups", an "index group" is a comma-separated list of indices or ranges (which are two indices separated by a colon). For example "red-0" will create a summary trials containing only the first point in each trial that matches the "red" query, and "red-0:3+4:7+8:11" or "red-0,1,2,3+4,5,6,7+8,9,10,11" (both are equivalent) will average together the 12 timepoints of each "red" trial in groups of 4. The outputs will be similar to other outputs but will look like PREFIX\_QUERY\_summary\_PTS\_avg.bxh etc., but with the colons (':') replaced with dashes ('-') due to problems some file systems have with colons. Note that timepoints are indexed from 0. This option may be specified more than once. --trialmax This is an EXPERIMENTAL option. If specified, a 'seed' timepoint and voxel is found within the optional ROI specified by --trialmaxroi. The seed timepoint is defined as the timepoint within the epoch average that has the highest mean intensity. The seed voxel is then defined as the voxel with the highest value within the seed timepoint. Then, for each voxel, a 'trial sequence' is constructed containing the value of that voxel at the seed timepoint within each individual epoch (before averaging). The output is a 4-D series of volumes (one for each trial) named PREFIX\_QUERY\_trialmax.bxh that contains the volumes at the seed

timepoint in each trial. The seed voxel coordinates are written to

```
 PREFIX_QUERY_trialmaxseed.txt.
 --trialmaxroi <str>
 --trialmaxroi=<str>
      The ROI used by --trialmax.
 --trialmaxseed <str>
 --trialmaxseed=<str>
     This specifies an explicit comma-separated coordinate X, Y, Z, T for the
       seed for --trialmax, to be applied to ALL queries. The T coordinate
     must be in the range [0, s-1] where s is the number of time points in
      the epoch. Note that timepoints are indexed from 0.
 --extracttimingonly
      If specified, only the PREFIX_LABEL_timing.txt files will be written.
 --memorylimit <double>
 --memorylimit=<double>
      This specifies the number of megabytes of the input data to read at a
       time. Default is to read the entire data at once. If you are running
      out of memory due to high-resolution data, or large numbers of
       timepoints, this is one way to reduce memory usage. This is not an
      overall memory usage limit -- actual memory usage will surely be much
      higher than this.
```
#### <span id="page-20-0"></span>**A.10. Usage for bxh\_event2table**

#### Usage:

bxh\_event2table [opts] eventfiles...

This program takes XML event files as input, selects events (given user-specified queries), and writes a table of these events and associated metadata to standard output. Each row is one event, and each column represents a different metadata element (like onset, duration, and other values specified in the events file).

```
 --version
       Print version string and exit.
 --optsfromfile <str>
 --optsfromfile=<str>
       Program options (i.e. those starting with '--') will come from this
       file. If this option is specified, then the options in the file will
       be applied after all command-line options. The options (and their
       arguments) should be specified one per line, with the leading '--'
       omitted.
 --querylanguage <str>
 --querylanguage=<str>
       The language used for all queries. Valid values are 'XPath' and
       'event'. Case is irrelevant. Default is 'XPath'.
 --query <str>
 --query=<str>
       A query string to match events. This option is required.
 --filterquery <str>
 --filterquery=<str>
       A query string to filter matched events.
 --colsep <str>
 --colsep=<str>
       String to separate columns (default is tab).
```
#### <span id="page-20-1"></span>**A.11. Usage for bxh\_eventmerge**

Usage:

 bxh\_eventmerge [ --debug ] [ --eventpath XPATH ] [ --mergeeventpath XPATH ] [ - mergequery XPATH ] [ --grabincludeset XPATH ] [ --grabexcludeset XPATH ] INPUTQUERY GRABQUERY inputevents1.xml inputevents2.xml... mergeevents.xml

This program takes several input files (inputevents\*.xml) and "merges" the information from another event file (mergeevents.xml) into each input file. Here is the algorithm:

- 1. Create sets of event nodes in the input and merge event files using the XPaths specified by --eventpath and --mergeeventpath. Default for --eventpath, if not specified, is //events/event (but namespace-agnostic), and default for --mergeeventpath is the specified or default value of the --eventpath option.
- 2. Each event node in the input event files will have a "match" value created by applying the XPath INPUTQUERY.
- 3. Each event node in the merge event file will have a "match" value created by applying the XPath specified by the --mergequery option (which is set to INPUTQUERY by default).
- 4. For each event node in the input event file whose "match" value is not an empty string, and which matches the "match" value of an event node in the merge event file:
	- a. Apply GRABQUERY to the matching merge event, and recursively copy every node in the result set, \*but\*:
		- i. if --grabincludeset is specified, only include those nodes that are also in the set created by applying the XPath specified by -grabincludeset to the merge event.
		- ii. if --grabexcludeset is specified, exclude those nodes that are also in the set created by applying the XPath specified by --grabexcludeset to the merge event.
- 5. All non-matching events in the input files will be output without change.

The output files will be named the same as the inputs, but starting with the prefix "merged-".

### <span id="page-21-0"></span>**A.12. Usage for bxh\_eventresp**

```
Usage:
  bxh_eventresp [opts] eventfiles... outputfile
This program takes event files as input, and selects stimulus and response
events (given user-specified queries). The responses are then merged into the
closest stimulus event within a given time interval from the response.
   --version
         Print version string and exit.
   --optsfromfile <str>
   --optsfromfile=<str>
         Program options (i.e. those starting with '--') will come from this
         file. If this option is specified, then the options in the file will
         be applied after all command-line options. The options (and their
         arguments) should be specified one per line, with the leading '--'
         omitted.
   --overwrite
         Overwrite existing output files (otherwise error and exit). 
   --querylanguage <str>
   --querylanguage=<str>
         The language used for all queries. Valid values are 'XPath' and
         'event'. Case is irrelevant. Default is 'XPath'.
   --stimquery <str>
   --stimquery=<str>
         A query string to match stimulus events. This option is required.
   --stimfilterquery <str>
```

```
 --stimfilterquery=<str>
      A query string to filter stimulus events.
 --respquery <str>
 --respquery=<str>
      A query string to match response events. This option is required.
 --respfilterquery <str>
 --respfilterquery=<str>
      A query string to filter stimulus events.
 --maxresptime <double>
 --maxresptime=<double>
       Specifies the longest time interval (in the same units as the onsets in
       the input file) within which a response can be associated with a
       stimulus. A negative value represents infinity (default).
 --respdelayname <str>
 --respdelayname=<str>
      The name to be used to label the value for response delay (time of
      response minus time of stimulus). Default is not to add this value.
 --embeddedrespdelayvalues <str>
 --embeddedrespdelayvalues=<str>
       If the actual response delay is embedded within (and relative to) an
       event that is not strictly a response event, this option lists the
      names of the <value> elements (separated by commas) in the
       (pseudo-)response events that would store the response delay. Only one
       value within each event may match this list. This value will be added
       to the default response delay (response event time minus stimulus event
      time) to calculate the actual response time/delay.
 --movevalue <str>
 --movevalue=<str>
      By default, all values are moved from matched responses to matched
      stimuli. If this option is specified one or more times, only the
       values specified by instances of this option will be moved. Other
      values will be left alone.
 --reversemerge
      This option reverses the merging process -- instead of moving response
      event values into matching stimulus events, it will move the matching
       stimulus event's values into the response event. The response delay
       value (if --respdelayname is specified) is also put into the response
```
## <span id="page-22-0"></span>**A.13. Usage for bxh\_eventstats**

Usage:

bxh\_eventstats [opts] outputprefix imgfile1 eventfile1a[, eventfile1b...] [imgfile2 eventfile2a[,eventfile2b...] ...]

event. Make sure this is what you really want to do!

This program "queries" a 4-D data set (with corresponding event lists) and produces averages of all time courses surrounding each event that match the query. Multiple independent queries may be specified, and the width and position of each time course relative to the event is also user-specified. Multiple event files corresponding to the same image data can be specified separated by commas (the filenames/paths themselves are therefore prohibited from containing commas). This program also correlates the time series of each voxel in a 4-D time series of volumes (inputxmlfile) with a given "template" vector (specified with --template option). Outputs (in FILE\_cor.bxh and FILE\_tmap.bxh) are 3-D data sets storing the correlation coefficient (r) and the corresponding t-statistic (derived from r). T-statistics of the comparison between two queries is also supported (using the --tcompare option).

Options: --noaverage

Skip everything up to and including averaging/stddev, just do

```
 correlation. Assumes averaging was performed previously using this
        script (or the equivalent) with the same outputprefix and queries,
       otherwise it will not be able to find the correct files.
  --nocorrelate
 Do not run correlation or single-condition t-tests, just do averaging.
  --optsfromfile <str>
 --optsfromfile=<str>
       Program options (i.e. those starting with '--') will come from this
        file. If this option is specified, then the options in the file will
       be applied after all command-line options. The options (and their
       arguments) should be specified one per line, with the leading '--'
        omitted.
  --createbrainmask
       Create a brain mask using bxh_brainmask (using the default 'localmin'
       histogram method) on the first image and use this for all steps. This
        option is incompatible with the --maskfile option.
  --brainmaskmethod <str>
  --brainmaskmethod=<str>
       Method to use for creating the brain mask.
        'threshold' marks those voxels whose mean value over time are not less
        than a given threshold (provided by --brainmaskthresh).
        'rank' chooses the largest threshold that allows at least the n
       highest-valued voxels (as determined by the mean value of the voxel
       over time) where n is specified by --brainmaskrank.
        'localmin' fits a 5th-order polynomial to an intensity histogram of the
       minimum value of each voxel over time, and chooses the first local
       minimum (disregarding the first point) as the threshold. This method
       assumes the data follows an intensity distribution with at least two
        "humps", the first (lower) of which reflects noise.
       Default is 'localmin'.
  --brainmaskorder <uint>
  --brainmaskorder=<uint>
       Order of the polynomial used for --brainmaskmethod localmin. Default
        is 5.
  --brainmaskthresh <str>
  --brainmaskthresh=<str>
        Threshold used for --brainmaskmethod threshold. If value ends with
        the percent sign (%), then this is taken as a percent of maximum
        intensity. Default is '50%'.
 --brainmaskrank <str>
  --brainmaskrank=<str>
        Threshold used for --brainmaskmethod rank. If value ends with the
        percent sign (%), then this is taken as a percent of the number of
        total voxels. Default is '20%'.
  --tfiltertype <str>
 --tfiltertype=<str>
       This option, if present, adds temporal filtering using a Chebyshev
        filter, and chooses which type of filtering to use. Valid choices are
        'lowpass', 'highpass', 'bandpass', or 'bandstop'. Each filter is
       parameterized by one or more instances of --tfilterperiod. 'lowpass'
       or 'highpass' require one --tfilterperiod option, specifying the stop
       or start frequency respectively. 'bandpass' or 'bandstop' require two
        --tfilterperiod options, specifying the start and stop frequencies, in
       any order (larger period/smaller frequency is assumed to be start
        frequency for 'bandpass' and stop frequency for 'bandstop').
  --tfilterperiod <double>
 --tfilterperiod=<double>
       This option specifies the frequency parameters for the filter in terms
        of the period (i.e. 1/frequency) in seconds per cycle. May be
        specified once for 'lowpass' and 'highpass' filter types, twice for
        'bandpass' and 'bandstop' filter types, and must be greater than 0.
 --tfilterripple <double>
  --tfilterripple=<double>
        This option specifies the percent ripple for the Chebyshev filter. If
        0 [zero], which is the default, then the filter is a Butterworth
        filter.
  --tfilterorder <uint>
```
 --tfilterorder=<uint> Order of the temporal filter. Default is 6. --forcetr <double> --forcetr=<double> If specified, this value (in seconds) will replace the TR specified in the input image file, if any. --querylanguage <str> --querylanguage=<str> The language used for all queries. Valid values are 'XPath' and 'event'. Case is irrelevant. Default is 'XPath'. --query <str> --query=<str> A query string as an XPath boolean expression. Will be applied as a predicate filter to each event. Each event node may or may not have onset, duration, type, and value elements (as well as others). Examples: --query "value[@name='color']='red'" --query "value[@name='color']='red' or value[@name='color']='blue'" --query "(value[@name='color']='red' or value[@name='color']='blue') and not value[@name='field']='upper' and onset>12000" Note that some characters in queries may need to be protected from the shell with quotes (as in the above examples). Separate instances of the --query option will result in independent queries, with separate outputs. Empty queries match all events. NOTE: At least one query must be specified! --queryfilter <str> --queryfilter=<str> If this option is specified, it is an XPath query (like --query) that is applied to a list of pseudo-events, each pseudo-event corresponding to an event matching the original query. Each pseudo-event is a merging of all events that are simultaneously in effect at the time of the onset of the real event. If this query matches the pseudo-event, the real event passes through the filter. The n-th instance of this option corresponds to the n-th specified query. If any --queryfilter options are specified, there should be exactly one --queryfilter per --query.Empty or missing filter queries match everything. --queryepochexclude <str> --queryepochexclude=<str> Like --query, --queryepochexclude specifies an XPath-based event query. However, any epoch that includes an event that matches this query will be excluded from the analysis. The epoch surrounding an event is specified using --ptsbefore and --ptsafter. The n-th instance of this option corresponds to the n-th specified query. If any --queryepochexclude options are specified, there should be exactly one --queryepochexclude per --query.Empty or missing epoch exclusion queries exclude nothing. --querylabel <str> --querylabel=<str> A textual label for the corresponding query. The first instance of this option corresponds to the first specified query. There should be at most one --querylabel per --query. Default label is the query number. --forcetr <double> --forcetr=<double> If specified, this will replace the TR specified in the input image file, if any. --nointerp If specified, no interpolation will be done -- events will be assumed to occur at the closest TR/image acquisition time. --scalebl If specified, values in each epoch are additionally scaled by dividing by (after subtracting) the baseline. This affects the 'avg' and 'std' output images. Percent signal-change images are not written. WARNING: Know what you are doing before using this option. --tcompare <str> --tcompare=<str> This specifies an additional t-test comparison between two queries.

```
 The string argument is in the form "A-B", where A and B are query
       labels (as specified using --querylabel) or query indices (starting
       at 1) if no query labels have been specified. Multiple instances of
      this option are allowed.
 --tcomparesummary <str>
 --tcomparesummary=<str>
      This option specifies a t-test comparison where the two waveforms
       are constructed by creating a new set of "summary" timepoints each
       of which "summarize" one or more timepoints in the original epoch.
      For example, in a 12-timepoint epoch, one may be interested in
      statistics that treat the epoch as 3 groups of 4 timepoints,
      and the first point in the "summary" epoch is treated as the
      mean of the first 4 timepoints, and the second and third summary
       timepoints are calculated similarly. This may also be useful for
      block designs where an epoch spans multiple blocks. The format of
      the string argument is "A-B-PTS" where A and B are query labels as in
       --tcompare. The grouped subsets of the epoch are specified by PTS,
      which is a plus('+')-separated list of "groups", a "group" being a
      comma-separated list of either single numeric timepoint indices
       (within the epoch) or ranges, which are two indices separated by a
      colon. For example, "A-B-0:3+4:7+8:11" will group into three groups
      of 4 timepoints (as described above), and "A-B-0:3,8:11+4:7"
       will aggregate both the first and third sets of 4 points as a group.
       IMPORTANT: note that timepoints are indexed from 0. Outputs will be
      written to PREFIX_A_vs_B_PTS_tmap.bxh. Multiple instances of this
      option are allowed.
 --template <str>
 --template=<str>
      A comma-separated list of numbers making up the template vector to
      correlate with the data. This option is required.
 --overwrite
      Overwrite existing output files (otherwise error and exit).
 --ptsbefore <uint>
 --ptsbefore=<uint>
      How many time points before the event to include in analysis. This
      option is required.
 --ptsafter <uint>
 --ptsafter=<uint>
      How many time points after the event to include in analysis. This
       option is required.
 --basestartoffset <int>
 --basestartoffset=<int>
      Where to start calculating mean baseline, in number of timepoints (TRs)
      relative to event time. A negative number refers to a timepoint before
       the event, 0 is at the time of the event, and a positive number is
      after the event. Default is 0.
 --baseendoffset <int>
 --baseendoffset=<int>
      Where to end calculating mean baseline, in number of timepoints (TRs)
      relative to event time. A negative number refers to a timepoint before
       the event, 0 is at the time of the event, and a positive number is
      after the event. Default is 0.
 --startpt <uint>
 --startpt=<uint>
      This number of time points at the start of the data will be ignored.
      Default is 0.
 --endpt <uint>
 --endpt=<uint>
      Time points after this point will be ignored. Default is last
      timepoint.
 --maskfile <str>
 --maskfile=<str>
      Use this 3-D mask (should be an XML file) before doing calculations.
      This option is incompatible with the --createbrainmask option.
 --extracttrials
      If this option is specified, the program will write out epochs for
       *all* extracted trials to a file PREFIX_QUERY_trials.bxh. This file
```
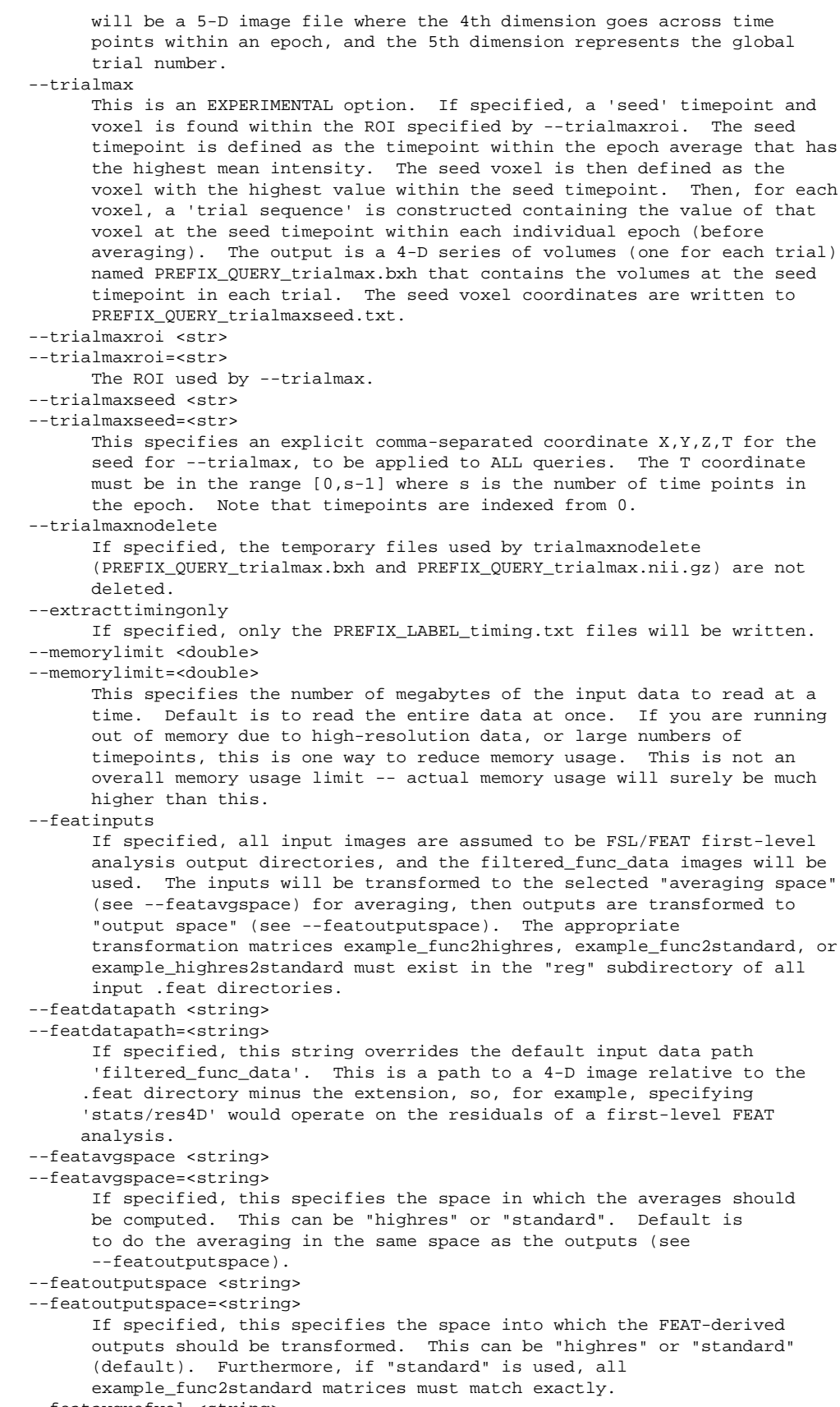

--featavgrefvol <string>

```
 --featavgrefvol=<string>
 --featoutputrefvol <string>
 --featoutputrefvol=<string>
       These options specify the reference volume to use for --featavgspace
       or --featoutputspace respectively. This must point to a .nii or
       .hdr file (or just specify the base name without the extension).
      This volume is only used to determine the resolution and voxel
       spacing of the outputs. If specified path is not an absolute pathname,
       the path is relative to the reg subdirectory of the .feat directory.
      Default is the "example_func" volume in the reg subdirectory of the
       .feat directory (i.e. to keep the same resolution as the input
       functional images). Other typical values are "standard" and "highres".
```
#### <span id="page-27-0"></span>**A.14. Usage for bxh\_eventstats\_standardize**

```
Usage:
```
bxh\_eventstats\_standardize [opts] eventstatsprefixes...

This program standardizes the outputs of one or more runs of bxh\_eventstats. Each output is specified by the prefix used as the base name for the output files written by bxh\_eventstats. These prefixes should include a directory path if the files are not in the current directory. The inputs to all specified runs of bxh\_eventstats must have been FSL/FEAT analyses. All of the bxh\_eventstats output files are transformed to the same standard brain used in the FEAT analysis of that data. The output data will be in compressed NIfTI-1 format, wrapped with .bxh files, and will be named the same as the original files, except that the prefix will be extended with "\_standardized".

#### Options:

 --refvol <string> --refvol=<string>

 This option specifies the reference volume to use to determine the resolution and voxel spacing of the outputs. This must refer to one of the reference volume headers copied by bxh\_eventstats, typically "func" (default), "highres", or "standard", or must be a path to a ANALYZE or NIFTI reference volume (with or without extension). --updateonly

 If specified, existing standardized files are recreated only if the input data is newer. Standardized files that are newer than their input data are considered up to date and are skipped.

# <span id="page-27-1"></span>**A.15. Usage for bxh\_mean**

#### Usage:

bxh\_mean [opts] inputs.bxh... output.bxh

This program calculates per-voxel averages across a selected dimension, and produces an output dataset 'collapsed' across that dimension. If --dimension 'dataset' is specified, then corresponding voxels in each input dataset are averaged to create an output dataset of the same dimensionality; in this case, all of the dimensions in all input datasets must match. If multiple input datasets are provided and --dimension 'dataset' is not specified, then they are concatenated along the last (slowest-moving) dimension; i.e. if one specifies an XYZT 64x64x27x120 time series and an XYZT 64x64x27x130 time series as inputs, they will be considered together as a single 64x64x27x250 time series. In this case, all dimensions except the last dimension must match in all data sets.

--version

 Print version string and exit. --stddev <str> --stddev=<str> Calculate standard deviation too, and put the output in this file. --sumonly Calculate only the sum of the data, and don't divide by the number of inputs. This option can not be used with --stddev. --dimension <str> --dimension=<str> Select the dimension over which to average. The dimension must be one that exists in the input dataset, or must be 'dataset'. Default is the last (slowest-moving) dimension. --outtype <str> --outtype=<str> The output will be of this type. Valid types are: float64, float32, uint32, int32, uint16, int16, uint8, int8. Note: using this option may result in overflow/underflow or precision errors if the output type can not represent the output appropriately. Default is float64 if either of the inputs are float64, or float32 otherwise.

#### <span id="page-28-0"></span>**A.16. Usage for bxh\_tfilter**

```
Usage:
  bxh_tfilter [opts] input.bxh output.bxh
This program runs, on a 4-D data set, a Chebyshev filter across each voxel's
fourth dimension (e.g. time course) and writes the results to output.bxh.
   --version
         Print version string and exit.
   --overwrite
         Overwrite existing output files (otherwise error and exit). 
   --filtertype <str>
   --filtertype=<str>
         This required option chooses the filter type. Valid choices are
         'lowpass', 'highpass', 'bandpass, or 'bandstop'. Each filter is
         parameterized by one or more instances of --period. 'lowpass' or
         'highpass' require one --period option, specifying the stop or start
         frequency respectively. 'bandpass' or 'bandstop' require two --period
         options, specifying the start and stop frequencies, in any order
         (larger period/smaller frequency is assumed to be start frequency for
         'bandpass' and stop frequency for 'bandstop').
   --period <double>
   --period=<double>
         This option specifies the frequency parameters for the filter in terms
         of the period (i.e. 1/frequency) in seconds per cycle. May be
         specified once for 'lowpass' and 'highpass' filter types, twice for
         'bandpass' and 'bandstop' filter types, and must be greater than 0.
   --ripple <double>
   --ripple=<double>
         This option specifies the percent ripple for the Chebyshev filter. If
         0 [zero], which is the default, then the filter is a Butterworth
         filter.
   --order <uint>
   --order=<uint>
         Order of the filter. Default is 6.
   --forcetr <double>
   --forcetr=<double>
         If specified, this value (in seconds) will replace the TR specified in
         the input image file, if any.
   --keepdc
         Keep DC component (mean signal). Has no effect for lowpass and
         bandpass filter types (which already keep the DC component).
```
### <span id="page-29-0"></span>**A.17. Usage for bxh\_ttest**

#### Usage:

bxh\_ttest [opts] avg1.bxh std1.bxh n1.bxh avg2.bxh std2.bxh n2.bxh out\_tfile

This program computes a per-voxel t-statistic between two datasets given their 3-D or 4-D mean, standard deviation, and n images. Output (in out\_tfile) is a data set, with the same dimensions as the input, storing the t-statistic.

```
 --version
       Print version string and exit.
 --optsfromfile <str>
 --optsfromfile=<str>
      Program options (i.e. those starting with '--') will come from this
       file. If this option is specified, then the options in the file will
       be applied after all command-line options. The options (and their
       arguments) should be specified one per line, with the leading '--'
       omitted.
 --overwrite
       Overwrite existing output files (otherwise error and exit). 
 --timeselect <str>
 --timeselect=<str>
       Comma-separated list of timepoints to use (first timepoint is 0). Any
       timepoint can be a contiguous range, specified as two numbers separated
       by a colon, i.e. 'START:END'. An empty END implies the last timepoint.
       The default step of 1 (one) in ranges can be changed using
       'START:STEP:END', which is equivalent to
       'START,START+STEP,START+(2*STEP),...,END'. Default is all timepoints
      ( : ).
 --xselect <str>
 --xselect=<str>
       Just like timeselect, but for the 'x' dimension.
 --yselect <str>
 --yselect=<str>
       Just like timeselect, but for the 'y' dimension.
 --zselect <str>
 --zselect=<str>
       Just like timeselect, but for the 'z' dimension.
 --maskfile <str>
 --maskfile=<str>
       Use this 3-D mask (should be an XML file) before doing calculations.
```
#### <span id="page-29-1"></span>**A.18. Usage for bxhabsorb**

```
Usage:
   bxhabsorb [ --fromtype type ] [ type-specific-opts... ] inputfiles...
bxhoutputfile
  bxhabsorb [ --fromtype type ] [ --inputsfromfile inputlistfile ] [
type-specific-opts...] bxhoutputfile
This program creates a BXH or XCEDE wrapper for the specified input images. If
the --fromtype option is not specified, it attempts to auto-detect the format
of the input image files. If it cannot auto-detect the format, it will exit
with an error.
   --fromtype <str>
   --fromtype=<str>
         Type of the input data (pfile, signa5, signafive, iowa-signa5,
         iowa-signafive, ximg, analyze, afni, nrrd, dicom). If this option is
```

```
 not specified, attempt to autodetect format of inputfiles.
   --inputsfromfile <str>
   --inputsfromfile=<str>
         Read list of input files from this file.
   --version
         Print version string and exit.
   --hintsizex <size_t>
   --hintsizex=<size_t>
   --hintsizey <size_t>
   --hintsizey=<size_t>
   --hintsizez <size_t>
   --hintsizez=<size_t>
   --hintsizet <size_t>
  --hintsizet=<size_t>
   --hintoriginx <double>
   --hintoriginx=<double>
   --hintoriginy <double>
   --hintoriginy=<double>
   --hintoriginz <double>
   --hintoriginz=<double>
   --hintorigint <double>
   --hintorigint=<double>
   --hintspacingx <double>
   --hintspacingx=<double>
   --hintspacingy <double>
   --hintspacingy=<double>
   --hintspacingz <double>
   --hintspacingz=<double>
   --hintspacingt <double>
   --hintspacingt=<double>
   --hintgapx <double>
   --hintgapx=<double>
   --hintgapy <double>
   --hintgapy=<double>
   --hintgapz <double>
   --hintgapz=<double>
   --hintgapt <double>
   --hintgapt=<double>
         These options will provide a hint to the program of the 'size',
         'origin', 'spacing', or 'gap' of the specified dimension. Some image
         types will not use all these values. In particular, sizex and sizey
         are assumed correct in most image headers, but they, as well as sizez
         and sizet options may be useful with image type 'pfile'. Origin and
         spacing hints will be used by most image types. 
   --forceorientation <str>
   --forceorientation=<str>
         This option will force the labeled orientation of the image to match
         the given three letter orientation code. Each letter must come from
         the following groups in any order: R(ight) or L(eft); A(nterior) or
         P(osterior); S(uperior) or I(nferior). Only one letter from each group
         is allowed.
   --xcede
         Write XCEDE-style XML files.
   --xcede2
         Write XCEDE 2-style XML files.
PFILE USAGE 
   bxhabsorb --fromtype pfile [opts] [pfilehdr imagedata1...] output.bxh
PFILE OPTIONS 
   --forceversion <float>
   --forceversion=<float>
         Force version of P-file to be interpreted as this number.
   --msbfirst
         Indicates that data is big-endian (default: little-endian).
   --dimorder <str>
   --dimorder=<str>
         Comma-separated names of dimensions from fastest-moving to
```

```
slowest-moving (default: x, y, z, t).
   --elemtype <str>
   --elemtype=<str>
         Provide element type of image data (one of int8, uint8, int16
        [default], uint16, int32, uint32, float32, or float64).
   --usemrorigin
        This option extracts the origin from the tlhc_[RAS] fields in the MR
         structure. This is the default.
   --useslicetableorigin
         The origin coordinates are extracted from the slice table at the end of
         the P-file header.
SIGNA 5.X USAGE 
   bxhabsorb --fromtype signa5 [opts] [signa5files...] output.bxh
   bxhabsorb --fromtype signafive [opts] [signa5files...] output.bxh
SIGNA 5.X OPTIONS 
   --dimzsize <size_t>
   --dimzsize=<size_t>
         Specifies the size of the z dimension (i.e. number of slices per
         timepoint). Default is to use the number of input files. Equivalent
         to (and overrides) --hintsizez.
  --dimtsize <size t>
   --dimtsize=<size_t>
         Specifies the size of the t dimension (i.e. number of timepoints).
         Default is number of input files divided by number of slices per
         timepoint (as specified by --dimzsize). Equivalent to (and overrides)
         --hintsizet.
IOWA SIGNA 5.X USAGE 
   bxhabsorb --fromtype iowa-signa5 imagedir output.bxh
   bxhabsorb --fromtype iowa-signafive imagedir output.bxh
   NOTE: the bxhabsorb option --inputsfromfile is not available for the
   iowa-signa5 format
  imagedir is a directory containing I.* images
XIMG USAGE 
   bxhabsorb --fromtype ximg [opts] [ximgfiles...] output.bxh
XIMG OPTIONS 
   --dimzsize <size_t>
   --dimzsize=<size_t>
         Specifies the size of the z dimension (i.e. number of slices per
         timepoint). Default is to use the number of input files. Equivalent
         to (and overrides) --hintsizez.
  --dimtsize <size t>
   --dimtsize=<size_t>
         Specifies the size of the t dimension (i.e. number of timepoints).
         Default is number of input files divided by number of slices per
         timepoint (as specified by --dimzsize). Equivalent to (and overrides)
         --hintsizet.
ANALYZE/SPM USAGE 
   bxhabsorb --fromtype analyze [opts] [analyzefiles...] output.bxh
ANALYZE/SPM OPTIONS:
   --orientation <str>
   --orientation=<str>
         Orientation of image, letters indication which way theX, Y, and Z
         dimensions (in that order) are pointing (e.g. LPS, IRP). Default is
         RAS (i.e. orientation used by SPM), or that specified in accompanying
         SPM .mat files. This option overrides all info in SPM .mat files
         and/or the Analyze 'orient' field (if --strictanalyze is specified).
         Equivalent to (and overrides) --forceorientation.
   --strictanalyze
         Don't use SPM .mat files and use Analyze convention for orientation.
         The 'orient' field in the analyze header is parsed, and the default
         case (i.e. it is zero) means 'LAS'.
   --avwbyteorder <str>
   --avwbyteorder=<str>
```

```
 Specify byte order for AVW files (which don't store this info). This
         field should be 'l' for little-endian or 'b' for big-endian.
AFNI USAGE
   bxhabsorb --fromtype afni [opts] afnifile.HEAD output.bxh
NRRD USAGE 
   bxhabsorb --fromtype nrrd [opts] file.nrrd output.bxh
     bxhabsorb --fromtype nrrd [opts] file.nhdr output.bxh
DICOM USAGE 
   bxhabsorb --fromtype dicom [opts] [dicomfiles...] output.bxh
general options:
   --debug
   -d
         debug mode, print debug information
input options:
   --force-concat
         If the input images have different orientation, Study UID, Series UID,
         ImageType, etc., then this option nevertheless forces them to be
         concatenated into the same volume. (They would otherwise be
         encapsulated within separate XML files.) This option may result in XML
         files that do not correctly describe the DICOM data -- use only if you
         know what you're doing!
   --filename-sort
         This program normally sorts input files by various fields in the DICOM
         headers. This option forces a sort by filename only. This can be
         useful in the case that the fields are unreliable.
   --no-sort
         This program normally sorts input files by various fields in the DICOM
         headers. This option disables sorting and relies on the order in which
         files are provided on the command line. This can be useful in the case
         that the fields are unreliable.
   input file format:
   --search-for-others
   -s
         search for matching files in the same directory
   --read-dataset
  -f read data set without file meta information
  input transfer syntax (only with --read-dataset):
   --read-xfer-auto
  -t
         use TS recognition (default)
   --read-xfer-little
   -te
         read with explicit VR little endian TS
   --read-xfer-big
   -tb
         read with explicit VR big endian TS
   --read-xfer-implicit
   -ti
         read with implicit VR little endian TS
output options:
  converting:
   --load-short
  -M do not load very long values (e.g. pixel data)
  error handling:
   --ignore-errors
  -\mathop{\bf E} attempt to convert even if file is damaged
MGH/MGZ USAGE 
   bxhabsorb --fromtype mgh [opts] file.mgh output.bxh
   bxhabsorb --fromtype mgh [opts] file.mgz output.bxh
```

```
BXH/XCEDE (as input) USAGE 
   bxhabsorb --fromtype bxh [opts] bxhfile outputfile
     bxhabsorb --fromtype xcede [opts] xcedefile outputfile
```
#### <span id="page-33-0"></span>**A.19. Usage for bxhreorient**

Usage:

bxhreorient [options] inputfile [ outputfile [datafileout] ]

This program reorients the image data given by the input BXH or XCEDE file to an orientation specified by the user using the --orientation option. It is assumed that the orientation vectors in the BXH/XCEDE file are correct with respect to the image data. outputfile is required if not using --inplace option. Output is also a BXH or XCEDE file, pointing to an image data file (named by datafileout if specified).

```
 --version
       Print version string and exit.
 --orientation <str>
 --orientation=<str>
      This option specifies the new orientation by R/L A/P S/I letters,
      upper- or lower-case, in X,Y,Z order, where R means that dimension
       starts on the left and goes TO THE RIGHT, A means the dimension goes
       from posterior TO ANTERIOR, etc. For example, IPR means X goes S->I, Y
      goes A->P, and Z goes L->R. Default is RAS (neurological axial, as
      used by SPM).
 --inplace
      Do the reorientation in-place, overwriting the original files (both BXH
       and data) with new data. WARNING: THIS OPTION IS DANGEROUS AS IT WILL
```
 ALTER IMAGE DATA BUT MAY NOT UPDATE OTHER IMAGE HEADER METADATA IN THE WRAPPED DATA FILES! (e.g. if the raw data is DICOM or NIFTI, the DICOM or NIFTI headers will not be updated, only the wrapper will have the correct metadata). This option may be removed in the future.

#### <span id="page-33-1"></span>**A.20. Usage for bxhselect**

```
Usage:
```
bxhselect [options] inputfile outputfile

This program copies a subset of the input image data based on the various selection options. The selected subset is written to the output file.

```
 --version
       Print version string and exit.
 --timeselect <str>
 --timeselect=<str>
       Comma-separated list of timepoints to use (first timepoint is 0). Any
       timepoint can be a contiguous range, specified as two numbers separated
       by a colon, i.e. 'START:END'. An empty END implies the last timepoint.
       The default step of 1 (one) in ranges can be changed using
       'START:STEP:END', which is equivalent to
       'START,START+STEP,START+(2*STEP),...,END'.
 --xselect <str>
 --xselect=<str>
       Just like timeselect, but for the 'x' dimension.
 --yselect <str>
 --yselect=<str>
       Just like timeselect, but for the 'y' dimension.
```

```
 --zselect <str>
 --zselect=<str>
      Just like timeselect, but for the 'z' dimension.
 --overwrite
       Overwrite output files if they exist.
```
#### <span id="page-34-0"></span>**A.21. Usage for bxhsetorient**

#### Usage:

bxhsetorient [options] orient inputfile [outputfile]

This program sets the orientation vectors in the BXH or XCEDE file. NOTE: this program does not reorient or otherwise touch the image data itself. This program is useful to fix incorrect or missing orientation vectors in a BXH/XCEDE file. bxhfileout is required if not using --inplace option (and vice-versa). 'orient' specifies the new orientation by R/L A/P S/I letters, upper- or lower-case, in X,Y,Z order, where R means that dimension starts on the left and goes TO THE RIGHT, A means the dimension goes from posterior TO ANTERIOR, etc. For example, IPR means X goes S->I, Y goes A->P, and Z goes  $L->R$ .

 --version Print version string and exit. --inplace

Do the reorientation in-place, overwriting the original BXH file.

### <span id="page-34-1"></span>**A.22. Usage for dicom2bxh**

```
Usage:
   dicom2bxh [opts] [dicomfiles...] output.bxh
This program creates an XML wrapper for DICOM images.
general options:
   --debug
   -d
         debug mode, print debug information
input options:
   --force-concat
         If the input images have different orientation, Study UID, Series UID,
         ImageType, etc., then this option nevertheless forces them to be
         concatenated into the same volume. (They would otherwise be
         encapsulated within separate XML files.) This option may result in XML
         files that do not correctly describe the DICOM data -- use only if you
         know what you're doing!
   --filename-sort
         This program normally sorts input files by various fields in the DICOM
         headers. This option forces a sort by filename only. This can be
         useful in the case that the fields are unreliable.
   --no-sort
         This program normally sorts input files by various fields in the DICOM
         headers. This option disables sorting and relies on the order in which
         files are provided on the command line. This can be useful in the case
         that the fields are unreliable.
    input file format:
   --search-for-others
   -s
         search for matching files in the same directory
   --read-dataset
```

```
 -f
         read data set without file meta information
  input transfer syntax (only with --read-dataset):
   --read-xfer-auto
  -<sup>+</sup> use TS recognition (default)
   --read-xfer-little
   -te
         read with explicit VR little endian TS
   --read-xfer-big
   -tb
         read with explicit VR big endian TS
   --read-xfer-implicit
  -ti
         read with implicit VR little endian TS
output options:
  converting:
   --load-short
  -M do not load very long values (e.g. pixel data)
  error handling:
   --ignore-errors
  -\mathop{\bf E} attempt to convert even if file is damaged
additional options:
   --inputsfromfile <str>
   --inputsfromfile=<str>
         Read list of input files from this file.
   --version
         Print version string and exit.
   --hintsizex <size_t>
   --hintsizex=<size_t>
   --hintsizey <size_t>
   --hintsizey=<size_t>
   --hintsizez <size_t>
   --hintsizez=<size_t>
   --hintsizet <size_t>
   --hintsizet=<size_t>
   --hintoriginx <double>
   --hintoriginx=<double>
   --hintoriginy <double>
   --hintoriginy=<double>
   --hintoriginz <double>
   --hintoriginz=<double>
   --hintorigint <double>
   --hintorigint=<double>
   --hintspacingx <double>
   --hintspacingx=<double>
   --hintspacingy <double>
   --hintspacingy=<double>
   --hintspacingz <double>
   --hintspacingz=<double>
   --hintspacingt <double>
   --hintspacingt=<double>
   --hintgapx <double>
   --hintgapx=<double>
   --hintgapy <double>
   --hintgapy=<double>
   --hintgapz <double>
   --hintgapz=<double>
   --hintgapt <double>
   --hintgapt=<double>
         These options will provide a hint to the program of the 'size',
         'origin', 'spacing', or 'gap' of the specified dimension. Some image
         types will not use all these values. In particular, sizex and sizey
         are assumed correct in most image headers, but they, as well as sizez
         and sizet options may be useful with image type 'pfile'. Origin and
```

```
 spacing hints will be used by most image types. 
 --forceorientation <str>
 --forceorientation=<str>
       This option will force the labeled orientation of the image to match
       the given three letter orientation code. Each letter must come from
       the following groups in any order: R(ight) or L(eft); A(nterior) or
       P(osterior); S(uperior) or I(nferior). Only one letter from each group
       is allowed.
 --xcede
       Write XCEDE-style XML files.
 --xcede2
       Write XCEDE 2-style XML files.
```
#### <span id="page-36-0"></span>**A.23. Usage for dumpheader**

Usage:

dumpheader inputfile

This program prints a simplistic summary of the BXH or XCEDE file given as input.

#### <span id="page-36-1"></span>**A.24. Usage for eprime2xml**

```
Usage:
   eprime2xml instructions.txt eprime.txt [outputevents.xml]
eprime2xml takes an E-Prime output file as exported as text from
the E-Prime software and an instruction file, and creates an
XML event file. The instruction file indicates which columns
in the E-Prime file are of interest and what they should map
to in the output event file. If the output file is not specified,
the event data is written to standard output.
Options:
   --xcede2
         Write in XCEDE2 format.
   --xcede2dataid=ID
         ID for the XCEDE 2 data element (default: auto-generated based
         on hostname, process ID, and current time)
   --extracttable
         Instead of creating XML as output, output as tabular text.
         This is a no-op for most formats, and is really only useful for
         converting E-Prime "recovery" logs into a tabular form.
   --columnnames
         If this options is specified, only the columns of the table are
         printed (one per line) and the program exits.
   --subtractonset SECS
         This option subtracts SECS from all onset times (default is 0).
         This is in addition to any other normalization that may occur
         (see use of 'firstmritime' below).
   --colsep SEPARATOR
         This option specifies the column separator (default is tab).
The instruction file language is defined as follows:
  COMMAND VALUESPEC [VALUESPEC...]
where COMMAND can be event, param, or block. VALUESPEC has one
of the following formats:
  [OUTVALUENAME=]COLUMNNAME[:UNITS]
```
OUTVALUENAME=@TEXT[:UNITS]

Each VALUESPEC defines values that should be passed through to the corresponding event, param, or block. In the first alternative listed above, the value comes from a column in the input file (optionally renamed to OUTVALUENAME) and in the second alternatives, the value is directly specified preceded by a '@' character. If OUTVALUENAME= is missing, then the VALUESPEC is equivalent to:

COLUMNNAME=COLUMNNAME[:UNITS]

OUTVALUENAME may not contain the equals sign ('='), at sign ('@'), quotes, or whitespace.

Either COLUMNNAME or TEXT may contain quoted substrings to protect special characters like colon (':'), equals sign ('='), at sign ('@'), or whitespace; otherwise these special characters are prohibited. A single quote will protect all characters until the next single quote, and likewise for double quote. The following examples show equivalent VALUESPECs:

 description=DESC description=D'E'"SC"

 onset="Onset Time":secs onset=Onset' 'Time:secs onset=Onse't T'ime:secs

Unquoted spaces separate VALUESPECs.

---------------- 'event' command:

Each 'event' command creates a class of events in the output event file, where the contents of the event are specified by the VALUESPECs. In general, for each matching row (more later), it creates an event with the following contents:

```
 <event type="$type" units="$units">
   <onset>$onset</onset>
   <duration>$duration</duration>
   <name>$name</name>
   <description>$description</description>
   <value name="OUTVALUENAME1" units="UNITS1">VALUE1</value>
   <value name="OUTVALUENAME2" units="UNITS2">VALUE2</value>
   ...
 </event>
```
VALUESPECs whose OUTVALUENAMEs start with a dollar sign ( \$ ) are "magic", and are interpreted in a value-specific way. VALUESPECs whose OUTVALUENAMEs start with a percent sign ( % ) are explicitly non-magic. Any OUTVALUENAME not starting with a % or \$ is is assumed to have an implicit % unless it matches a list of pre-defined magic values (below), in which case an implicit \$ is assumed.

Pre-defined magic values '\$type', '\$units', '\$onset', '\$duration', '\$name', and '\$description' are put in the appropriate child element or attribute of <event> (shown above). Only the '\$onset' VALUESPEC is required. Default value for '\$duration' is zero. All non-magic values are placed in <value> elements.

The pre-defined magic value '\$DURUNTIL' indicates that any row in the input used to create an event will have an ending time specified by the value of column COLUMNNAME in the current row. Likewise, the value '\$DURUNTILNEXTROW' does the same thing, but grabs the value from the next row. These are used to calculate the duration of this event. This may be specified more than once, and the first non-NULL column

will be used. This option is used when a row does not have a duration column, and it must be calculated based on times in this or the subsequent row.

By default, only those rows whose '\$onset' column is non-empty and non-NULL will be processed as events. Certain magic OUTVALUENAMEs further restrict the rows that are used for this event command. '\$MATCH' and '\$MATCHNONZERO' specify a column whose values indicate whether that row should be selected -- for '\$MATCH', the values must be non-empty and non-'NULL'; for '\$MATCHNONZERO', the values must also be non-zero. With '\$MATCHEQUAL', one specifies both a column and an actual value to match -- for the '\$MATCHEQUAL' value name (and only the '\$MATCHEQUAL' value name) the VALUESPEC syntax is extended in the following way:

\$MATCHEQUAL=COLUMNNAME@MATCHVALUE

where COLUMNNAME and MATCHVALUE are the two relevant parameters.

```
----------------
```

```
'block' command:
----------------
```
The block command has the same usage as the event command. The same magic values apply to block commands as event commands. An '\$onset' value is again required, and '\$duration' is optional (assumed to be zero [0] if missing).

```
----------------
'param' command:
```
----------------

Each param command specifies a list of columns that should be put in the <params> section of the event file. These represent parameters that are constant (or default) throughout the events file. Each VALUESPEC represents one item to put in the <params> element as such:

```
 <params>
```
...

```
 <value name="OUTVALUENAME1" units="UNITS1">VALUE1</value>
 <value name="OUTVALUENAME2" units="UNITS2">VALUE2</value>
```

```
 ...
 </params>
```
Only the first non-empty, non-NULL field in the column specified by a 'param' will be used. Be aware of this if this column does not have the same value in every row.

There is one magic OUTVALUENAME (maybe more later) '\$firstmritime', which will generate the following element:

```
 <params>
   <firstmritime>0</firstmritime>
 </params>
```
If '\$firstmritime' is specified, it (and all '\$onset' VALUESPECs) must have UNITS specified. All '\$onset' columns are normalized by this value, so their units and '\$firstmritime' units must match.

#### <span id="page-38-0"></span>**A.25. Usage for eventstable2xml**

Usage: eventstable2xml instructions.txt inputevents.txt [outputevents.xml]

```
eventstable2xml takes a text tabular events file and an instruction
file, and creates an XML events file. The instruction file indicates
which columns in the original events file are of interest and what
they should map to in the output event file. If the output file is
not specified, the event data is written to standard output.
Options:
   --xcede2
         Write in XCEDE2 format.
   --xcede2dataid=ID
         ID for the XCEDE 2 data element (default: auto-generated based
         on hostname, process ID, and current time)
   --extracttable
         Instead of creating XML as output, output as tabular text.
         This is a no-op for most formats, and is really only useful for
         converting E-Prime "recovery" logs into a tabular form.
   --columnnames
         If this options is specified, only the columns of the table are
         printed (one per line) and the program exits.
   --subtractonset SECS
         This option subtracts SECS from all onset times (default is 0).
         This is in addition to any other normalization that may occur
         (see use of 'firstmritime' below).
   --colsep SEPARATOR
         This option specifies the column separator (default is tab).
The instruction file language is defined as follows:
 COMMAND VALUESPEC [VALUESPEC...]
where COMMAND can be event, param, or block. VALUESPEC has one
of the following formats:
  [OUTVALUENAME=]COLUMNNAME[:UNITS]
  OUTVALUENAME=@TEXT[:UNITS]
Each VALUESPEC defines values that should be passed through to
the corresponding event, param, or block. In the first alternative
listed above, the value comes from a column in the input file
(optionally renamed to OUTVALUENAME) and in the second
alternatives, the value is directly specified preceded by a '@' character.
If OUTVALUENAME= is missing, then the VALUESPEC is equivalent to:
 COLUMNNAME=COLUMNNAME[:UNITS]
OUTVALUENAME may not contain the equals sign ('='), at sign ('@'), quotes,
or whitespace.
Either COLUMNNAME or TEXT may contain quoted substrings to protect special
characters like colon (':'), equals sign ('='), at sign ('@'), or whitespace;
otherwise these special characters are prohibited. A single quote will
protect all characters until the next single quote, and likewise for double
quote. The following examples show equivalent VALUESPECs:
 description=DESC
 description=D'E'"SC"
  onset="Onset Time":secs
  onset=Onset' 'Time:secs
  onset=Onse't T'ime:secs
Unquoted spaces separate VALUESPECs.
----------------
'event' command:
----------------
Each 'event' command creates a class of events in the output
event file, where the contents of the event are specified by
```
the VALUESPECs. In general, for each matching row (more later), it creates an event with the following contents:

```
 <event type="$type" units="$units">
  <onset>$onset</onset>
  <duration>$duration</duration>
  <name>$name</name>
  <description>$description</description>
  <value name="OUTVALUENAME1" units="UNITS1">VALUE1</value>
  <value name="OUTVALUENAME2" units="UNITS2">VALUE2</value>
  ...
```

```
 </event>
```
VALUESPECs whose OUTVALUENAMEs start with a dollar sign ( \$ ) are "magic", and are interpreted in a value-specific way. VALUESPECs whose OUTVALUENAMEs start with a percent sign ( % ) are explicitly non-magic. Any OUTVALUENAME not starting with a % or \$ is is assumed to have an implicit % unless it matches a list of pre-defined magic values (below), in which case an implicit \$ is assumed.

Pre-defined magic values '\$type', '\$units', '\$onset', '\$duration', '\$name', and '\$description' are put in the appropriate child element or attribute of <event> (shown above). Only the '\$onset' VALUESPEC is required. Default value for '\$duration' is zero. All non-magic values are placed in <value> elements.

The pre-defined magic value '\$DURUNTIL' indicates that any row in the input used to create an event will have an ending time specified by the value of column COLUMNNAME in the current row. Likewise, the value '\$DURUNTILNEXTROW' does the same thing, but grabs the value from the next row. These are used to calculate the duration of this event. This may be specified more than once, and the first non-NULL column will be used. This option is used when a row does not have a duration column, and it must be calculated based on times in this or the subsequent row.

By default, only those rows whose '\$onset' column is non-empty and non-NULL will be processed as events. Certain magic OUTVALUENAMEs further restrict the rows that are used for this event command. '\$MATCH' and '\$MATCHNONZERO' specify a column whose values indicate whether that row should be selected -- for '\$MATCH', the values must be non-empty and non-'NULL'; for '\$MATCHNONZERO', the values must also be non-zero. With '\$MATCHEQUAL', one specifies both a column and an actual value to match -- for the '\$MATCHEQUAL' value name (and only the '\$MATCHEQUAL' value name) the VALUESPEC syntax is extended in the following way:

#### SMATCHEOUAL=COLUMNNAME@MATCHVALUE

where COLUMNNAME and MATCHVALUE are the two relevant parameters.

```
----------------
'block' command:
```
----------------

The block command has the same usage as the event command. The same magic values apply to block commands as event commands. An '\$onset' value is again required, and '\$duration' is optional (assumed to be zero [0] if missing).

```
----------------
```
'param' command: ----------------

Each param command specifies a list of columns that should be put in the <params> section of the event file. These represent parameters that are constant (or default) throughout the events file. Each VALUESPEC represents one item to put in the <params>

```
element as such:
   <params>
 ...
     <value name="OUTVALUENAME1" units="UNITS1">VALUE1</value>
     <value name="OUTVALUENAME2" units="UNITS2">VALUE2</value>
     ...
   </params>
Only the first non-empty, non-NULL field in the column specified by a
'param' will be used. Be aware of this if this column does not have
the same value in every row.
There is one magic OUTVALUENAME (maybe more later) '$firstmritime',
which will generate the following element:
   <params>
     <firstmritime>0</firstmritime>
   </params>
```
If '\$firstmritime' is specified, it (and all '\$onset' VALUESPECs) must have UNITS specified. All '\$onset' columns are normalized by this value, so their units and '\$firstmritime' units must match.

#### <span id="page-41-0"></span>**A.26. Usage for extractimagedata**

```
Usage:
   extractimagedata [opts] xmlfile outputfile
This program extracts the image data pointed to by the input BXH or XCEDE file
and writes it to outputfile.
   --version
         Print version string and exit.
   --msbfirst
```
Extract data as big-endian (default: little-endian).

### <span id="page-41-1"></span>**A.27. Usage for extractxyztdata**

```
Usage:
   extractxyztdata [opts] xmlfile outputfile
```
This program extracts the image data pointed to by the input BXH or XCEDE file and writes it to outputfile. The data is reordered so that the dimensions labeled 'x', 'y', 'z', and 't' are in that order.

```
 --version
       Print version string and exit.
 --msbfirst
       Extract data as big-endian (default: little-endian).
```
### <span id="page-41-2"></span>**A.28. Usage for ffile2bxh**

```
Usage:
  ffile2bxh [ --dimorder "x,y,z,t" ] ffile [datafile1...] outputfile
```
This program takes a Stanford F-file and creates a BXH or XCEDE header using the metadata in the F-file, and points to the image data in the given datafiles. --dimorder specifies the comma-separated names of the dimensions in the datafiles(s) in order from fastest-moving to slowest-moving Default is "x,y,z,t".

--xcede produces an XCEDE file as output.

#### <span id="page-42-0"></span>**A.29. Usage for fmriqa\_count**

#### Usage:

fmriqa\_count inputfile

This program outputs histograms or counts of voxels in a BXH- or XCEDE-wrapped dataset that match the given conditions. Output can be per-slice, per-volume, or for entire dataset (see --granularity). Histogram output requires the --histogram option. If histogram output is not chosen, output is as if there were one histogram 'bucket'. Conditions are specified as command-line options, described below. Default is to 'and' all conditions (but see --aggregate). Default condition for 'and' aggregate is to match all voxels.Default condition for 'or' aggregate is to match no voxels. Thus, with no options, this program prints out the number of voxels in the data.

```
 --version
       Print version string and exit.
 --granularity <str>
 --granularity=<str>
       Print counts at this granularity. Acceptable values are 'timeseries'
       (default), 'volume', 'slice', and 'voxel'.
 --aggregate <str>
 --aggregate=<str>
       Conditions are aggregated by this operator, either 'and' (default) or
       'or'.
 --gt <double>
 --gt=<double>
       Match those voxels greater than this value.
 --ge <double>
 --ge=<double>
       Match those voxels greater than or equal to this value.
 --lt <double>
 --lt=<double>
       Match those voxels less than this value.
 --le <double>
 --le=<double>
       Match those voxels less than or equal to this value.
 --timeselect <str>
 --timeselect=<str>
       Match only those timepoints in this comma-separated list of timepoints
       (first timepoint is 0). Any timepoint can be a contiguous range,
       specified as two numbers separated by a colon, i.e. 'START:END'. An
       empty END implies the last timepoint. The default step of 1 (one) in
       ranges can be changed using 'START:STEP:END', which is equivalent to
       'START,START+STEP,START+(2*STEP),...,END'.
 --xselect <str>
 --xselect=<str>
      Just like timeselect, but for the 'x' coordinate.
 --yselect <str>
 --yselect=<str>
      Just like timeselect, but for the 'y' coordinate.
 --zselect <str>
 --zselect=<str>
```

```
 Just like timeselect, but for the 'z' coordinate.
 --histogram
      Specifies that output should be histogram. See --histobuckets to
       specify number of buckets, --histobucketwidth to specify width of
      buckets, or --histobounds to specify bucket boundaries.
 --histobuckets <int>
 --histobuckets=<int>
       Valid only with --histogram option. Constructs this many evenly-spaced
      histogram buckets. This option is incompatible with --histobounds or
       --histobucketwidth.
 --histobounds <str>
 --histobounds=<str>
      Valid only with --histogram option. By default, histogram bucket
      boundaries are in multiples of standard deviations. This option
       specifies alternate boundaries for (N + 1) buckets as a space-separated
       list of N floating point numbers. For example, --histobounds "0.0 5.0
      10.0" will separate voxels with values -infinity < x < 0.0, 0.0 < = x < 5.0, 5.0 <= x < 10.0, and 10.0 <= x < infinity. This option is
       incompatible with --histobucketwidth or --histobucketsize.
 --histobucketwidth <double>
 --histobucketwidth=<double>
      Valid only with --histogram option. Constructs evenly-spaced histogram
      buckets with this width. This option is incompatible with
       --histobounds or --histobuckets.
```
#### <span id="page-43-0"></span>**A.30. Usage for fmriqa\_generate.pl**

```
Usage:
```

```
 fmriqa_generate.pl [--overwrite] [--verbose] 
                      [--deletestddev] 
                     [--deletemean] [--deleteslicevar] [--deletesfnr]
                     [--deletemask] [--forcetr TR]
                      [ --zthresh1 NUM ] [ --zthresh2 NUM ] 
                      [ --percthresh1 NUM ] [ --percthresh2 NUM ] 
                      [ --qalabel LABEL ] [--standardizedetrendedmeans] 
                      [ --show NAMES ] [ --hide NAMES ] 
                      [ --nocalc NAMES ] [ --calc NAMES ] 
                      [ --timeselect STR ] 
                      [ --indexjs ] [ --indexnonjs ] [ --debugjs ]
                      [ --defergroup ] 
                      [ --grouponly ] 
                      [ --filelabel LABEL1 ] 
                      inputfile1 
                      [ --filelabel LABEL2 ] 
                      inputfile2 
 ... 
                      outputdir
```
Given 4-D input BXH- or XCEDE-wrapped image data, this program produces an HTML page with various useful QA plots, images, and measures, such as mean intensity per volume, center of mass per volume, per-slice variation, images of mean and standard deviation (across time), and others. Many of the QA measures are also placed in an XML events file for use by other programs. The index.html file (which should be readable by most Web browsers) and all other files will be put in outputdir. Various BXH- or XCEDE- wrapped images will be written during the process -- to delete these, use the --deleteXXXX options (the JPEG versions of these images displayed in the web page images will still remain).

--filelabel LABEL

 Normally, output files corresponding to each input file are named with a label derived from the input file name. These labels are guaranteed to be unique within one run of this tool, and so if you

 specify all inputs on the command line, then you are safe. However, if you wish to run input files through the tool separately, then using --filelabel will explicitly override the automatically-created label with the given label. You should specify this once for each input file. --indexjs If specified, use the Javascript-based HTML page as main report page (i.e. index.html). The non-Javascript page will be written to index-nonjs.html. --indexnonjs If specified, use the non-Javascript-based HTML page as main report page (i.e. index.html). The Javascript-based page will be written to index-js.html. This is currently the default. --debugjs If specified, non-minified (i.e. readable) Javascript code will be used, if available. --defergroup If specified, group statistics (i.e. those that depend on data from all runs) are not computed. The group statistics can be calculated later by using the --grouponly option. --grouponly If specified, only calculates group statistics from already calculated per-run statistics. For this to work, the tool needs to know the labels used for output files when running the individual inputs. If this tool is run with exactly the same list of input files under --defergroup and --grouponly, then it should be able to compute the same labels. Otherwise using the --filelabel options in both stages is useful. --timeselect STR Comma-separated list of timepoints to use (first timepoint is 0). Any timepoint can be a contiguous range, specified as two numbers separated by a colon, i.e. 'START:END'. An empty END implies the last timepoint. The default step of 1 (one) in ranges can be changed using 'START:STEP:END', which is equivalent to 'START, START+STEP, START+(2\*STEP), ..., END'. --forcetr TR This specifies the TR (in seconds) for the data (and overrides the TR in the image data, if any). --zthresh1 NUM --zthresh2 NUM --percthresh1 NUM --percthresh2 NUM A count of images that exceed a given threshold is performed for some metrics. These options specify the two available thresholds for absolute z-score based measurements (i.e. how many standard deviations from the mean) and percent-based measurements (i.e. how many percent from the mean). Defaults are 3 and 4 for the z-score thresholds and 1 and 2 for the percent thresholds.  $--$ galabel LABEL This specifies a label to be used in the title of the HTML report. Default is to use a string derived from the input file name(s). --filelabel LABEL Output files corresponding to individual inputs will be named with a label unique to the group of input filenames. To explicitly specify these labels, use the --filelabel option. These are especially useful to avoid name collision if using the --defergroup option to run QA separately on individual runs and then to use the --grouponly option to do calculation of group statistics. --standardizedetrendedmeans If specified, metrics for detrended data are shifted so that their means are the same. --show NAMES --hide NAMES --calc NAMES --nocalc NAMES The --show and --hide options turn on or off the automatic display of

```
 the specified plots. Hidden plots are still available in the HTML file,
 and require only clicking on a checkbox to display them. The --calc and
 --nocalc options enable or disable the calculation of the data used in
 the specified plots (uncalculated data will therefore not be available
 for display). These are used to override the default behavior, which
 is to calculate and show all data. However, if only --calc options exist
 (and no --nocalc options), then only those specified plots are calculated.
 Likewise, if only --show options exist (and no --hide options), then only
 those specified plots are automatically displayed.
 Multiple plot names can be specified in the same option by separating them
 with commas, or can be specified in separate --show or --hide options.
 The available basic plot names are:
  volumemeans, maskedvolumemeans,
  meandiffvolumemeans, maskedtdiffvolumemeans,
   cmassx, cmassy, cmassz, maskedcmassx, maskedcmassy, maskedcmassz,
   spectrummean, spectrummax,
  slicevar, 3dToutcount, 3dFWHMx-X, 3dFWHMx-Y, 3dFWHMx-Z,
  meanstddevsfnr
 The following additional plot names are convenient shorthands for
 groups of the above plots:
  all, unmasked, masked, maskeddetrended, cmass, maskedcmass, fwhm,
   spectrum
 These names do not involve plots, but calculation can be disabled/enabled
 with nocalc/calc:
  clipped
 If conflicting options are provided for any particular plot, then the
 last relevant option is used. Thus, you can use
   --nocalc all --calc 3dToutcount
 to disable calculation of all but the voxel outlier plots.
```
## <span id="page-45-0"></span>**A.31. Usage for fmriqa\_minmax**

Usage: fmriqa\_minmax xmlfile(s)...

This program merely computes the minimum and maximum values in the input BXH- or XCEDE-wrapped dataset and writes them to standard output.

#### <span id="page-45-1"></span>**A.32. Usage for fmriqa\_oediff**

Usage:

fmriqa\_oediff [opts] xmlfile outputfile

Given a 4-D BXH- or XCEDE-wrapped time series, this program calculates the cumulative difference between the even images (where the first selected image is 0) and the odd images. The input file must be BXH or XCEDE file, and the output is a 3-D image in the same format, written to outputfile.

```
 --version
      Print version string and exit.
 --timeselect <str>
 --timeselect=<str>
      Comma-separated list of timepoints to use (first timepoint is 0). Any
       timepoint can be a contiguous range, specified as two numbers separated
      by a colon, i.e. 'START:END'. An empty END implies the last timepoint.
       The default step of 1 (one) in ranges can be changed using
       'START:STEP:END', which is equivalent to
       'START,START+STEP,START+(2*STEP),...,END'.
 --xselect <str>
```

```
 --xselect=<str>
      Just like timeselect, but for the 'x' dimension.
 --yselect <str>
 --yselect=<str>
       Just like timeselect, but for the 'y' dimension.
 --zselect <str>
 --zselect=<str>
       Just like timeselect, but for the 'z' dimension.
```
## <span id="page-46-0"></span>**A.33. Usage for fmriqa\_phantomqa.pl**

```
Usage:
   fmriqa_phantomqa.pl [--timeselect timepoints] [--zselect slice] 
                        [--roisize size] 
                       [--overwrite] [--verbose] [--summaryonly]
                        xmlfile [outputdir]
```
Given 4-D input BXH- or XCEDE-wrapped image data, this program produces an HTML page with various QA plots, images, and measures that were designed to be used with BIRN calibration phantom fMRI images. The index.html file (which should be readable by most Web browsers) and all other files will be put in outputdir, if specified, or otherwise will be placed in the same directory as the input file. Various summary measures will be printed to standard output. --summaryonly will only print the summary measures, and will not save any files.

### <span id="page-46-1"></span>**A.34. Usage for fmriqa\_phantomqa**

#### Usage:

fmriqa\_phantomqa [opts] xmlfile [outputbase]

This program is usually called by fmriqa\_phantomqa.pl, and is not likely to be useful to users on its own. This program takes a 4-D BXH- or XCEDE- wrapped dataset and calculates and writes various QA measures, designed for fMRI images of the BIRN calibration phantom.

```
 --version
       Print version string and exit.
 --timeselect <str>
 --timeselect=<str>
       Comma-separated list of timepoints to use (first timepoint is 0). Any
       timepoint can be a contiguous range, specified as two numbers separated
       by a colon, i.e. 'START:END'. An empty END implies the last timepoint.
       The default step of 1 (one) in ranges can be changed using
       'START:STEP:END', which is equivalent to
       'START,START+STEP,START+(2*STEP),...,END'. Default is to ignore first
       2 timepoints (2:), or 3 if the total number of timepoints is odd.
 --zselect <str>
 --zselect=<str>
       Chooses the slice number on which to compute the statistics. Must be a
      single unsigned integer within the range 0 \le x \le (\text{numslices}-1).
       Default is middle slice.
 --summaryonly
      Don't generate ave, nave, std images.
 --nofluct
       Don't run fluctuation analysis.
 --noroi
      Don't run ROI-based analysis.
 --roisize <uint>
```

```
 --roisize=<uint>
      Override the default ROI size of 30x30 (for 128x128 slices) or 15x15
       (for everything else). Specify the length of the edge of the ROI box
       in voxels.
 --maskfile <str>
 --maskfile=<str>
      Use this mask (should be an XML file) instead of 30x30 (for 128x128
       slices) or 15x15 (or whatever is specified by --roisize). If 2-D, must
      match slice dimensions of input data. If 3-D, all three spatial
      dimensions must match (but only slice specified in zselect will be
      used).
 --forcetr <double>
 --forcetr=<double>
       If specified, this value (in seconds) will replace the TR specified in
       the input image file, if any.
```
## <span id="page-47-0"></span>**A.35. Usage for fmriqa\_spikiness**

#### Usage:

fmriqa\_spikiness [opts] xmlfile [outputbase]

This program is usually called by wrapper scripts, and may not be useful to users on its own. This program takes a 4-D BXH- or XCEDE- wrapped dataset and calculates a 'spikiness' metric. Various 'spikiness' metrics are available and are selected using options. The size and meaning of the output data is dependent on the metric being calculated.

```
 --overwrite
      Overwrite output files if they exist.
 --version
       Print version string and exit.
 --verbose
      More diagnostic output.
 --metric <str>
 --metric=<str>
       Which metric to return after fitting/detrending data.
       'diff' returns (value-fit) per voxel.
       'zscore' returns (value-fit)/stddev per voxel.
       'abszscore' returns (value-fit)/stddev per voxel.
       'afni' returns abs(value-fit)/mstddev per voxel (i.e. same as returned
       by Robert Cox's AFNI 3dDespike) where mstddev is a modified standard
       deviation that is less influenced by outlier points.
       'abszscoreslice' returns average abs(value-fit)/stddev per slice.
       'jackknife' (default) takes the output of 'abszscoreslice' and finds
       the "jackknife" z-score of each slice (over the volume) where the
       current slice is ignored in calculating mean/stddev.
       'jackknife' and 'abszscoreslice' produce a 2-D result set, whereas
       every other metric produces a 4-D result set.
 --brainthresh <double>
 --brainthresh=<double>
       Only voxels with a value greater than its_brainthresh are used in the
       calculation. Other voxels will return a metric of 0. Default is minus
       infinity or thereabouts.
 --fit_method <str>
 --fit_method=<str>
       Which fitting/detrending method to use.
       'mean' (default) simply uses the mean of each voxel's time-course.
       'linear' does a linear L1 fit of each voxel time-course.
       'afni' L1-fits the function used in Robert Cox's AFNI 3dDespike program
       to each voxel's time-course.
 --timeselect <str>
 --timeselect=<str>
       Comma-separated list of timepoints to use (first timepoint is 0). Any
```

```
 timepoint can be a contiguous range, specified as two numbers separated
       by a colon, i.e. 'START:END'. An empty END implies the last timepoint.
       The default step of 1 (one) in ranges can be changed using
       'START:STEP:END', which is equivalent to
       'START,START+STEP,START+(2*STEP),...,END'.
 --xselect <str>
 --xselect=<str>
       Just like timeselect, but for the 'x' dimension.
 --yselect <str>
 --yselect=<str>
       Just like timeselect, but for the 'y' dimension.
 --zselect <str>
 --zselect=<str>
       Just like timeselect, but for the 'z' dimension.
```
### <span id="page-48-0"></span>**A.36. Usage for iowa-signafive2bxh**

```
Usage:
   iowa-signafive2bxh imagedir output.bxh
This program creates an XML wrapper for Univ. of Iowa-style GE Signa5 images.
 imagedir is a directory containing I.* images
   --xcede
         Write XCEDE-style XML files.
   --xcede2
         Write XCEDE 2-style XML files.
```
#### <span id="page-48-1"></span>**A.37. Usage for pfile2bxh**

```
Usage:
   pfile2bxh [opts] [pfilehdr imagedata1...] output.bxh
This program creates an XML wrapper for GE P-files (and associated
reconstructed image data).
   --forceversion <float>
   --forceversion=<float>
         Force version of P-file to be interpreted as this number.
   --msbfirst
         Indicates that data is big-endian (default: little-endian).
   --dimorder <str>
   --dimorder=<str>
         Comma-separated names of dimensions from fastest-moving to
         slowest-moving (default: x,y,z,t).
   --elemtype <str>
   --elemtype=<str>
         Provide element type of image data (one of int8, uint8, int16
        [default], uint16, int32, uint32, float32, or float64).
   --usemrorigin
         This option extracts the origin from the tlhc_[RAS] fields in the MR
         structure. This is the default.
   --useslicetableorigin
         The origin coordinates are extracted from the slice table at the end of
         the P-file header.
   --inputsfromfile <str>
   --inputsfromfile=<str>
         Read list of input files from this file.
   --version
```

```
 Print version string and exit.
 --hintsizex <size_t>
 --hintsizex=<size_t>
 --hintsizey <size_t>
 --hintsizey=<size_t>
 --hintsizez <size_t>
 --hintsizez=<size_t>
 --hintsizet <size_t>
--hintsizet=<size_t>
 --hintoriginx <double>
 --hintoriginx=<double>
 --hintoriginy <double>
 --hintoriginy=<double>
 --hintoriginz <double>
 --hintoriginz=<double>
 --hintorigint <double>
 --hintorigint=<double>
 --hintspacingx <double>
 --hintspacingx=<double>
 --hintspacingy <double>
 --hintspacingy=<double>
 --hintspacingz <double>
 --hintspacingz=<double>
 --hintspacingt <double>
 --hintspacingt=<double>
 --hintgapx <double>
 --hintgapx=<double>
 --hintgapy <double>
 --hintgapy=<double>
 --hintgapz <double>
 --hintgapz=<double>
 --hintgapt <double>
 --hintgapt=<double>
       These options will provide a hint to the program of the 'size',
       'origin', 'spacing', or 'gap' of the specified dimension. Some image
       types will not use all these values. In particular, sizex and sizey
       are assumed correct in most image headers, but they, as well as sizez
       and sizet options may be useful with image type 'pfile'. Origin and
       spacing hints will be used by most image types. 
 --forceorientation <str>
 --forceorientation=<str>
       This option will force the labeled orientation of the image to match
       the given three letter orientation code. Each letter must come from
       the following groups in any order: R(ight) or L(eft); A(nterior) or
       P(osterior); S(uperior) or I(nferior). Only one letter from each group
       is allowed.
 --xcede
       Write XCEDE-style XML files.
-xcede2
       Write XCEDE 2-style XML files.
```
#### <span id="page-49-0"></span>**A.38. Usage for presentation2xml**

Usage:

presentation2xml instructions.txt inputevents.txt [outputevents.xml]

```
presentation2xml takes a Presentation output file and an instruction
file, and creates an XML events file. The instruction file indicates
which columns in the Presentation file are of interest and what
they should map to in the output event file. If the output file is
not specified, the event data is written to standard output.
Options:
   --xcede2
```
 Write in XCEDE2 format. --xcede2dataid=ID ID for the XCEDE 2 data element (default: auto-generated based on hostname, process ID, and current time) --extracttable Instead of creating XML as output, output as tabular text. This is a no-op for most formats, and is really only useful for converting E-Prime "recovery" logs into a tabular form. --columnnames If this options is specified, only the columns of the table are printed (one per line) and the program exits. --subtractonset SECS This option subtracts SECS from all onset times (default is 0). This is in addition to any other normalization that may occur (see use of 'firstmritime' below). --colsep SEPARATOR This option specifies the column separator (default is tab). The instruction file language is defined as follows:

COMMAND VALUESPEC [VALUESPEC...]

where COMMAND can be event, param, or block. VALUESPEC has one of the following formats:

```
 [OUTVALUENAME=]COLUMNNAME[:UNITS]
 OUTVALUENAME=@TEXT[:UNITS]
```
Each VALUESPEC defines values that should be passed through to the corresponding event, param, or block. In the first alternative listed above, the value comes from a column in the input file (optionally renamed to OUTVALUENAME) and in the second alternatives, the value is directly specified preceded by a '@' character. If OUTVALUENAME= is missing, then the VALUESPEC is equivalent to:

```
 COLUMNNAME=COLUMNNAME[:UNITS]
```
OUTVALUENAME may not contain the equals sign ('='), at sign ('@'), quotes, or whitespace.

Either COLUMNNAME or TEXT may contain quoted substrings to protect special characters like colon (':'), equals sign ('='), at sign ('@'), or whitespace; otherwise these special characters are prohibited. A single quote will protect all characters until the next single quote, and likewise for double quote. The following examples show equivalent VALUESPECs:

 description=DESC description=D'E'"SC"

 onset="Onset Time":secs onset=Onset' 'Time:secs onset=Onse't T'ime:secs

Unquoted spaces separate VALUESPECs.

```
'event' command:
----------------
Each 'event' command creates a class of events in the output
event file, where the contents of the event are specified by
the VALUESPECs. In general, for each matching row (more later),
it creates an event with the following contents:
```

```
 <event type="$type" units="$units">
   <onset>$onset</onset>
  <duration>$duration</duration>
   <name>$name</name>
```

```
 <description>$description</description>
    <value name="OUTVALUENAME1" units="UNITS1">VALUE1</value>
    <value name="OUTVALUENAME2" units="UNITS2">VALUE2</value>
 ...
```
</event>

VALUESPECs whose OUTVALUENAMEs start with a dollar sign ( \$ ) are "magic", and are interpreted in a value-specific way. VALUESPECs whose OUTVALUENAMEs start with a percent sign ( % ) are explicitly non-magic. Any OUTVALUENAME not starting with a % or \$ is is assumed to have an implicit % unless it matches a list of pre-defined magic values (below), in which case an implicit \$ is assumed.

Pre-defined magic values '\$type', '\$units', '\$onset', '\$duration', '\$name', and '\$description' are put in the appropriate child element or attribute of <event> (shown above). Only the '\$onset' VALUESPEC is required. Default value for '\$duration' is zero. All non-magic values are placed in <value> elements.

The pre-defined magic value '\$DURUNTIL' indicates that any row in the input used to create an event will have an ending time specified by the value of column COLUMNNAME in the current row. Likewise, the value '\$DURUNTILNEXTROW' does the same thing, but grabs the value from the next row. These are used to calculate the duration of this event. This may be specified more than once, and the first non-NULL column will be used. This option is used when a row does not have a duration column, and it must be calculated based on times in this or the subsequent row.

By default, only those rows whose '\$onset' column is non-empty and non-NULL will be processed as events. Certain magic OUTVALUENAMEs further restrict the rows that are used for this event command. '\$MATCH' and '\$MATCHNONZERO' specify a column whose values indicate whether that row should be selected -- for '\$MATCH', the values must be non-empty and non-'NULL'; for '\$MATCHNONZERO', the values must also be non-zero. With '\$MATCHEQUAL', one specifies both a column and an actual value to match -- for the '\$MATCHEQUAL' value name (and only the '\$MATCHEQUAL' value name) the VALUESPEC syntax is extended in the following way:

#### \$MATCHEQUAL=COLUMNNAME@MATCHVALUE

where COLUMNNAME and MATCHVALUE are the two relevant parameters.

```
----------------
'block' command:
```
----------------

The block command has the same usage as the event command. The same magic values apply to block commands as event commands. An '\$onset' value is again required, and '\$duration' is optional (assumed to be zero [0] if missing).

---------------- 'param' command:

```
----------------
```
Each param command specifies a list of columns that should be put in the <params> section of the event file. These represent parameters that are constant (or default) throughout the events file. Each VALUESPEC represents one item to put in the <params> element as such:

#### <params>

...

```
 <value name="OUTVALUENAME1" units="UNITS1">VALUE1</value>
 <value name="OUTVALUENAME2" units="UNITS2">VALUE2</value>
 ...
```

```
 </params>
Only the first non-empty, non-NULL field in the column specified by a
'param' will be used. Be aware of this if this column does not have
the same value in every row.
There is one magic OUTVALUENAME (maybe more later) '$firstmritime',
which will generate the following element:
   <params>
     <firstmritime>0</firstmritime>
   </params>
If '$firstmritime' is specified, it (and all '$onset' VALUESPECs)
```
must have UNITS specified. All '\$onset' columns are normalized by this value, so their units and '\$firstmritime' units must match.

#### <span id="page-52-0"></span>**A.39. Usage for printfrags**

Usage: printfrags xmlfile

This program prints out the 'frags' in a BXH/XCEDE file.

### <span id="page-52-1"></span>**A.40. Usage for showplay2xml**

```
Usage:
```
 ../../utils/showplay2xml [opts] pdigmfile [eventfile.xml] ../../utils/showplay2xml [opts] run.ppf [show.out] eventfile.xml

Options: --snaptotr TR[:offset]

--overwrite

```
 --subtractonset secs
```

```
 --nooverlap
 --xcede2
```

```
 --xcede2dataid ID
```
This program creates an XML events file from the output of CIGAL/showplay. In the first example, if the second argument (eventfile.xml) is missing, results are sent to standard output. In the second example, eventfile.xml must be specified. --snaptotr indicates that each event time should be shifted to the closest timepoint that is a multiple of TR, with an optional offset, separated from the TR by a colon. Default offset is 0. If --overwrite is not specified, then existing files will not be overwritten. --subtractonset subtracts the given number of seconds from all onset times (to correct for timing errors). It can be used to add a number to the onset by specifying a negative number. --xcede2 specifies that the output should be in XCEDE-2.0 format. If --xcede2dataid is not specified, the data element ID will be auto-generated based on hostname, process ID, and current time. If --nooverlap is specified, the duration will be calculated as the minimum of the prescribed duration (in the showplay parameter file) and the time to the next stimulus.

### <span id="page-52-2"></span>**A.41. Usage for signafive2bxh**

Usage:

```
 signafive2bxh [opts] [signa5files...] output.bxh
This program creates an XML wrapper for GE Signa5 image files.
  --dimzsize <size_t>
  --dimzsize=<size_t>
         Specifies the size of the z dimension (i.e. number of slices per
         timepoint). Default is to use the number of input files. Equivalent
         to (and overrides) --hintsizez.
  --dimtsize <size_t>
  --dimtsize=<size_t>
         Specifies the size of the t dimension (i.e. number of timepoints).
         Default is number of input files divided by number of slices per
         timepoint (as specified by --dimzsize). Equivalent to (and overrides)
         --hintsizet.
  --inputsfromfile <str>
  --inputsfromfile=<str>
         Read list of input files from this file.
   --version
         Print version string and exit.
  --hintsizex <size_t>
  --hintsizex=<size_t>
  --hintsizey <size_t>
  --hintsizey=<size_t>
  --hintsizez <size_t>
  --hintsizez=<size_t>
  --hintsizet <size_t>
  --hintsizet=<size_t>
  --hintoriginx <double>
  --hintoriginx=<double>
  --hintoriginy <double>
  --hintoriginy=<double>
  --hintoriginz <double>
  --hintoriginz=<double>
  --hintorigint <double>
  --hintorigint=<double>
  --hintspacingx <double>
  --hintspacingx=<double>
  --hintspacingy <double>
  --hintspacingy=<double>
  --hintspacingz <double>
  --hintspacingz=<double>
  --hintspacingt <double>
  --hintspacingt=<double>
  --hintgapx <double>
  --hintgapx=<double>
  --hintgapy <double>
   --hintgapy=<double>
  --hintgapz <double>
  --hintgapz=<double>
  --hintgapt <double>
  --hintgapt=<double>
         These options will provide a hint to the program of the 'size',
         'origin', 'spacing', or 'gap' of the specified dimension. Some image
         types will not use all these values. In particular, sizex and sizey
         are assumed correct in most image headers, but they, as well as sizez
         and sizet options may be useful with image type 'pfile'. Origin and
         spacing hints will be used by most image types. 
   --forceorientation <str>
  --forceorientation=<str>
         This option will force the labeled orientation of the image to match
         the given three letter orientation code. Each letter must come from
         the following groups in any order: R(ight) or L(eft); A(nterior) or
         P(osterior); S(uperior) or I(nferior). Only one letter from each group
         is allowed.
   --xcede
         Write XCEDE-style XML files.
```
 --xcede2 Write XCEDE 2-style XML files.

# <span id="page-54-0"></span>**A.42. Usage for xcede\_extract\_schedules.pl**

```
Usage:
   xcede_extract_schedules.pl [OPTIONS] outputformat xmldir outputlocation queryfiles...
   xcede_extract_schedules.pl [OPTIONS] outputformat xmlfile outputlocation
  queryfiles...
   xcede_extract_schedules.pl [OPTIONS] outputformat xmlfile1,xmlfile2,...
  outputlocation queryfiles...
Values for 'outputformat':
  fs1 outputlocation should be a directory. Output is one or more .stf files
     with base name derived from the conditions specified in the queryfile(s),
     each having three columns: onset, duration, and weight.
   par -
     outputlocation should be a file, which will have four columns: onset,
     condition index, duration, and condition name. The conditions will be
     numbered from zero (0), in the order they are specified in the query file.
Options:
   --overwrite
         Overwrite existing output files (otherwise error and exit).
   --bypass
         Missing files or other errors will result in warning messages but
         processing on other files will continue, and the exit status will
         be 0 (success).
    --verbose
         Provide more info for debugging.
   --tr TR
         Specify the TR. Equivalent to specifying "forcetr" in the query file.
         This is used to convert "ptsbefore" and "ptsafter" options into seconds.
   --fileprefix PREFIX
         Except for outputformat 'par', output file names will have this prefix.
         Default is no prefix.
   --weightquery STRING
         If specified (and if supported by the output type) the weight for an
         event is given by the value matching this query on each event, and the
         weight is zero for any event where this query does not match a value.
         If this option is not specified, the default weight is 1 for all events.
```
## <span id="page-54-1"></span>**A.43. Usage for ximg2bxh**

```
Usage:
   ximg2bxh [opts] [ximgfiles...] output.bxh
This program creates an XML wrapper for GE Ximg image files.
   --dimzsize <size_t>
   --dimzsize=<size_t>
         Specifies the size of the z dimension (i.e. number of slices per
         timepoint). Default is to use the number of input files. Equivalent
         to (and overrides) --hintsizez.
   --dimtsize <size_t>
   --dimtsize=<size_t>
         Specifies the size of the t dimension (i.e. number of timepoints).
         Default is number of input files divided by number of slices per
```

```
 timepoint (as specified by --dimzsize). Equivalent to (and overrides)
       --hintsizet.
 --inputsfromfile <str>
 --inputsfromfile=<str>
       Read list of input files from this file.
 --version
       Print version string and exit.
 --hintsizex <size_t>
 --hintsizex=<size_t>
 --hintsizey <size_t>
 --hintsizey=<size_t>
 --hintsizez <size_t>
 --hintsizez=<size_t>
--hintsizet <size t>
 --hintsizet=<size_t>
 --hintoriginx <double>
 --hintoriginx=<double>
 --hintoriginy <double>
 --hintoriginy=<double>
 --hintoriginz <double>
 --hintoriginz=<double>
 --hintorigint <double>
 --hintorigint=<double>
 --hintspacingx <double>
 --hintspacingx=<double>
 --hintspacingy <double>
 --hintspacingy=<double>
 --hintspacingz <double>
 --hintspacingz=<double>
 --hintspacingt <double>
 --hintspacingt=<double>
 --hintgapx <double>
 --hintgapx=<double>
 --hintgapy <double>
 --hintgapy=<double>
 --hintgapz <double>
 --hintgapz=<double>
 --hintgapt <double>
 --hintgapt=<double>
       These options will provide a hint to the program of the 'size',
       'origin', 'spacing', or 'gap' of the specified dimension. Some image
       types will not use all these values. In particular, sizex and sizey
       are assumed correct in most image headers, but they, as well as sizez
       and sizet options may be useful with image type 'pfile'. Origin and
       spacing hints will be used by most image types. 
 --forceorientation <str>
 --forceorientation=<str>
       This option will force the labeled orientation of the image to match
       the given three letter orientation code. Each letter must come from
       the following groups in any order: R(ight) or L(eft); A(nterior) or
       P(osterior); S(uperior) or I(nferior). Only one letter from each group
       is allowed.
 --xcede
       Write XCEDE-style XML files.
 --xcede2
       Write XCEDE 2-style XML files.
```
### <span id="page-55-0"></span>**A.44. Usage for fmriqa\_volmeasures**

Usage: fmriqa\_volmeasures [opts] xmlfile

This program calculates various measures per volume of the input 4-D time

```
series, such as mean/minimum/maximum intensity, standard deviation, and
center-of-mass in all three dimensions. The input file must be BXH or XCEDE
file, and the output will be written to standard output.
   --version
         Print version string and exit.
   --maskfile <str>
   --maskfile=<str>
         Use this mask (should be a BXH or XCEDE XML file).
   --timeselect <str>
   --timeselect=<str>
         Comma-separated list of timepoints to use (first timepoint is 0). Any
         timepoint can be a contiguous range, specified as two numbers separated
         by a colon, i.e. 'START:END'. An empty END implies the last timepoint.
         The default step of 1 (one) in ranges can be changed using
         'START:STEP:END', which is equivalent to
         'START,START+STEP,START+(2*STEP),...,END'.
   --xselect <str>
   --xselect=<str>
         Just like timeselect, but for the 'x' dimension.
   --yselect <str>
   --yselect=<str>
         Just like timeselect, but for the 'y' dimension.
   --zselect <str>
   --zselect=<str>
         Just like timeselect, but for the 'z' dimension.
```